# **UNIVERSIDAD NACIONAL DANIEL ALCIDES CARRIÓN FACULTAD DE CIENCIAS DE LA EDUCACIÓN ESCUELA DE FORMACIÓN PROFESIONAL DE EDUCACIÓN A DISTANCIA**

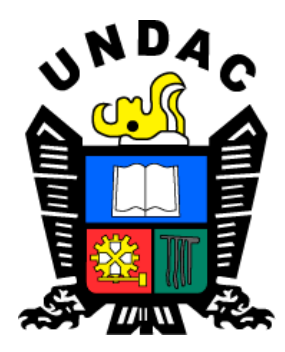

## **T E S I S**

**Apache OpenOffice y el desarrollo de competencias del área de educación para el trabajo en estudiantes del 2° de la Institución Educativa Manuel Gonzales Prada de Chinche – Yanahuanca**

> **Para optar el título profesional de: Licenciada en Educación Con mención: Computación e Informática**

**Autores:** 

**Bach. Nerida Liboria ROBLES CARBAJAL Bach. Lizbeth ESPINOZA SANCHEZ**

**Asesor:**

**Mg. Jorge BERROSPI FELICIANO**

**Cerro de Pasco - Perú - 2023**

# **UNIVERSIDAD NACIONAL DANIEL ALCIDES CARRIÓN FACULTAD DE CIENCIAS DE LA EDUCACIÓN ESCUELA DE FORMACIÓN PROFESIONAL DE EDUCACIÓN A DISTANCIA**

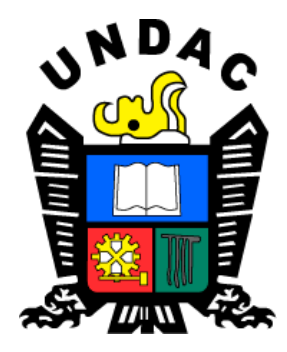

### **T E S I S**

# **Apache OpenOffice y el desarrollo de competencias del área de educación para el trabajo en estudiantes del 2° de la Institución Educativa Manuel Gonzales Prada de Chinche – Yanahuanca**

Sustentada y aprobada ante los miembros del jurado:

\_\_\_\_\_\_\_\_\_\_\_\_\_\_\_\_\_\_\_\_\_\_\_\_\_\_\_\_\_\_\_\_\_\_\_\_\_\_ \_\_\_\_\_\_\_\_\_\_\_\_\_\_\_\_\_\_\_\_\_\_\_\_\_\_\_\_\_\_\_\_\_\_\_\_\_\_\_\_\_\_ Dr. Jacinto Alejandro ALEJOS LOPEZ Mg. Miguel Ángel VENTURA JANAMPA PRESIDENTE MIEMBRO

> **\_\_\_\_\_\_\_\_\_\_\_\_\_\_\_\_\_\_\_\_\_\_\_\_\_\_\_\_\_\_** Mg. Litman Pablo PAREDES HUERTA MIEMBRO

Universidad Nacional Daniel Alcides Carrión

Facultad de Ciencias de la Educación

Unidad de Investigación

#### INFORME DE ORIGINALIDAD Nº 10-2023

La Unidad de Investigación de la Facultad de Ciencias de la Educación de la Universidad Nacional Daniel Alcides Carrión ha realizado el análisis con el software Turnitin Similarity, para la verificación de similitud y coincidencia (Art. 1.5 del reglamento correspondiente), obteniendo el resultado que a continuación se detalla:

Presentado por: ROBLES CARBAJAL, Nérida Liboria y ESPINOZA SANCHEZ, Lizbeth

> Escuela de Formación Profesional Educación a Distancia

> > Tipo de trabajo **Tesis**

> > > Intitulado

Apache OpenOffice y el desarrollo de competencias del área de educación para el trabajo en estudiantes del 2° de la Institución Educativa Manuel Gonzales Prada de Chinche - Yanahuagca

> Porcentaje de similitud  $27%$

> > Condición Aprobado

Se adjunta al presente el reporte de evaluación del software empleado para la verificación de similitud y coincidencia e informa al decanato para los fines pertinentes:

٦

Cerro de Pasco, 03 de mayo del 2023

Dr. Jacinto Alejandro Alejos Lopez Director(e) Unidad de Investigación Facultad de Ciencias de la Educación

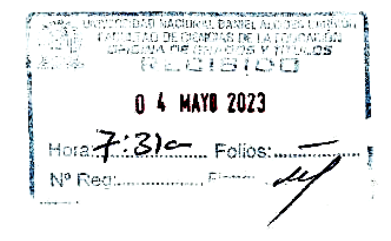

#### <span id="page-3-0"></span>**DEDICATORIA**

Dedico el resultado de esta tesis a toda mi familia. Específicamente a mis padres que me apoyaron y estuvieron a milado en las buenas y en las malas. Gracias por enseñarme a superar obstáculos sin perder la cabeza ni rendirme.

Dedico este trabajo de investigación a mi pareja. Por su paciencia,su comprensión, su esfuerzo, su fuerza y su amor. De hecho, me ayudaste a alcanzar el equilibrio que me permite expresar plenamente mi potencial. Nunca dejaré de estar agradecido por esto.

#### **AGRADECIMIENTO**

<span id="page-4-0"></span>Nos gustaría mostrar nuestros más sinceros agradecimientos a nuestro asesor maestro Jorge Berrospi, así como al resto de docentes de la UNDAC por compartir sus conocimientos y estar ahí siempre que lo hemos necesitado.

Nuestro agradecimiento especial a nuestros padres, compañeros de clase, profesores y estudiantes de la Institución Educativa Manuel Gonzales Prada de Chinche – Yanahuancaque nos brindaron su apoyo durante la investigación.

Nuestro agradecimiento especial a nuestros colegas de Pasco, quienes pasaron gran partede su valioso tiempo ayudándonos a realizar nuestra tesis.

#### **RESUMEN**

<span id="page-5-0"></span>La presente investigación tuvo como objetivo determinar la relación entre Apache OpenOffice y el desarrollo de competencias del área de educación para el trabajo en estudiantes del 2° de la Institución Educativa Manuel Gonzales Prada de Chinche – Yanahuanca. La metodología empleada es el enfoque cuantitativo, de tipo básica, de diseño no experimental transversal. La población estuvo conformada por 173 estudiantes de la institución educativa. Se utilizó la encuesta como técnica y como instrumento el cuestionario para recopilar la información. Para garantizar la confiabilidad del instrumento, se empleó el coeficiente Alpha de Cronbach y para el análisis de datos, se utilizó la comparación de frecuencia y porcentual de la estadística descriptiva e inferencial para la contrastación de la hipótesis de investigación.

El resultado obtenido muestra que existe relación significativa entre Apache OpenOffice y el desarrollo de competencias del área de educación para el trabajo en estudiantes del 2° de la Institución Educativa Manuel Gonzales Prada de Chinche – Yanahuanca (rs = 0,943, p < 0.05).

**Palabras clave:** Apache OpenOffice - Competencias - Área de educación para el trabajo.

#### **ABSTRACT**

<span id="page-6-0"></span>The objective of this research was to determine the relationship between Apache OpenOffice and the development of skills in the area of education for work in students of the 2nd year of the Manuel Gonzales Prada Educational Institution in Chinche - Yanahuanca. The methodology used is the quantitative approach, of basic type, of nonexperimental cross-sectional design. The population consisted of 173 students of the educational institution. The survey was acquired as a technique and as an instrument the questionnaire to collect the information. To guarantee the reliability of the instrument, Cronbach's Alpha coefficient was used and for data analysis, the comparison of frequency and percentage of descriptive and inferential statistics was obtained to test the research hypothesis.

The result obtained shows that there is a significant relationship between Apache OpenOffice and the development of skills in the area of education for work in students of the 2nd year of the Manuel Gonzales Prada Educational Institution in Chinche - Yanahuanca (rs = 0.943,  $p < 0.05$ ).

**Keywords:** Apache OpenOffice - Skills - Education for work area.

#### **INTRODUCCIÓN**

<span id="page-7-0"></span>La investigación realizada arroja luz sobre la utilización del paquete OpenOffice y algunasde sus posibles aplicaciones educativas. OpenOffice permite crear archivos sencillos como textos, hojas de cálculo y pequeñas presentaciones, entre otros, de forma fácil e intuitiva. Además, es compatible con otros formatos, incluido MS Office, lo que facilita su integración en los flujos de trabajo y ecosistemas de software existentes.

Uno de los objetivos de la investigación es disipar la idea errónea de que OpenOffice es un paquete significativamente distinto de otros programas de uso común. De hecho, ofrece funcionalidades y características similares, con la ventaja añadida de ser gratuito y de código abierto. Esto significa que los usuarios pueden acceder al código fuente del software y modificarlo, adaptándolo a sus necesidades y preferencias específicas.

Además, la investigación destaca algunas de las aplicaciones educativas específicas de OpenOffice, que pueden mejorar la experiencia de aprendizaje tanto de alumnos como de profesores. Por ejemplo, el paquete puede utilizarse para crear presentaciones interactivas y atractivas, permitiendo la integración de elementos multimedia como imágenes, vídeos y audio. También puede facilitar los proyectos colaborativos al permitireditar y comentar en tiempo real documentos compartidos.

La propuesta de estudio surge por el aporte de colegas que utilizan las tecnologías y que están involucrados en el desarrollo el área de educación para el trabajo. Este trabajo se puso en marcha con el uso de Apache OpenOffice, para tal fin se solicitó la participaciónde la comunidad educativa, según El objetivo principal de Apache OpenOffice es alternativa para crear documentos. Es factible destacar los múltiples beneficios que brinda Apache OpenOffice a los estudiantes como parte de

v

los hallazgos del estudio, como la motivación y el interés por cambiar el método convencional de trabajo en el aula,pero también vale la pena señalar que esta técnica es más productiva para los estudiantes, en la educación, que es donde más se utiliza, donde los estudiantes pueden descubrir recursos diferentes, entre otros, así como chats, foros y otros enfoques de evaluación.

En cuanto a los estudiantes, tienen las mismas oportunidades de acceder a diversos materiales, pero su interfaz es más agradable visualmente y fomenta la interacción entre todos los estudiantes implicados. La interfaz de esta red social, que promueve elaprendizaje comunitario, resulta especialmente atractiva para los alumnos de educación básica, lo que aumenta su interés y motivación para acceder a ella. Como resultado de lainvestigación, se decidió utilizar Apache OpenOffice para reforzar los puntos débiles de la institución relacionados con el nivel académico de los alumnos. Este software proporciona a los profesores la posibilidad de utilizar diferentes estrategias y herramientas tecnológicas para mejorar su trabajo. Así, se elaboró una propuesta para abordar estas debilidades. En la primera parte, esbozaremos las generalidades del escenario del estudio, el planteamiento del problema y los objetivos que llevaron a su concepción e implementación.

La propuesta sugiere utilizar un recurso con fines educativos para lograr el aprendizaje en la educación para el empleo, teniendo en cuenta sus especificidades. La tercera seccióndescribirá el enfoque, los intereses y los puntos de vista de la propuesta. Por último, se presentarán los resultados favorables de la investigación, las conclusiones y las recomendaciones.

### **ÍNDICE**

<span id="page-9-0"></span>[DEDICATORIA](#page-3-0)

[AGRADECIMIENTO](#page-4-0)

[RESUMEN](#page-5-0)

[ABSTRACT](#page-6-0)

[INTRODUCCIÓN](#page-7-0)

[ÍNDICE](#page-9-0)

## **[CAPÍTULO I](#page-12-0)**

## **[PROBLEMA DE INVESTIGACIÓN](#page-12-1)**

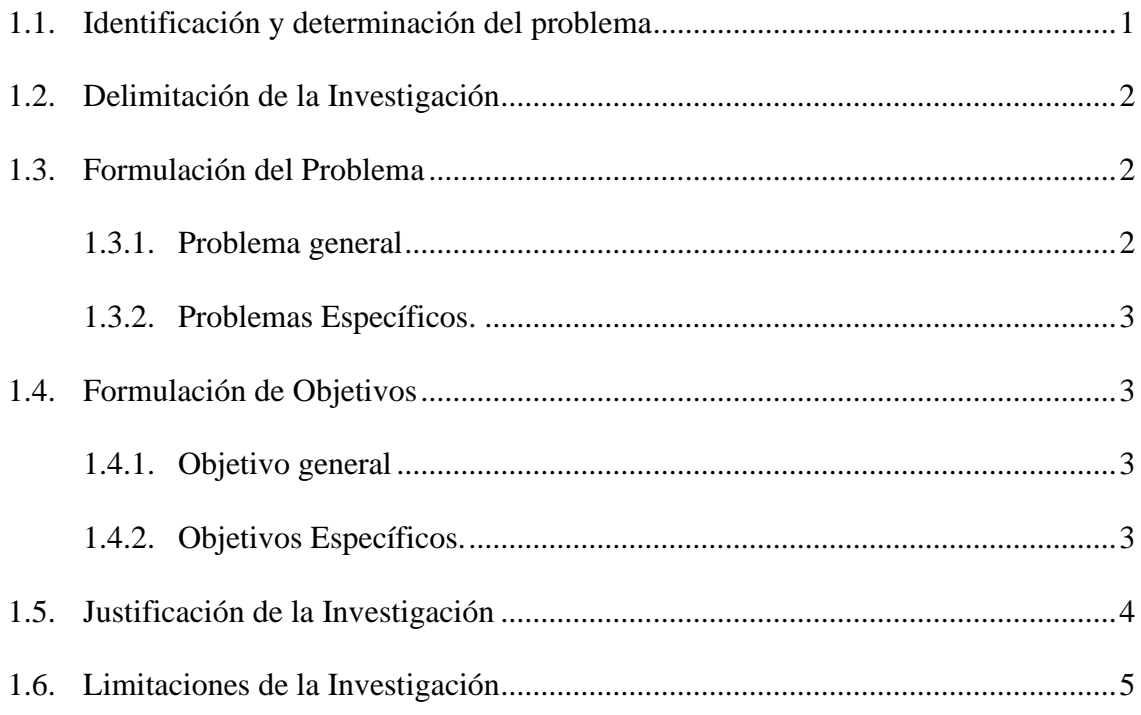

## **[CAPÍTULO II](#page-17-0)**

### **[MARCO TEÓRICO](#page-17-1)**

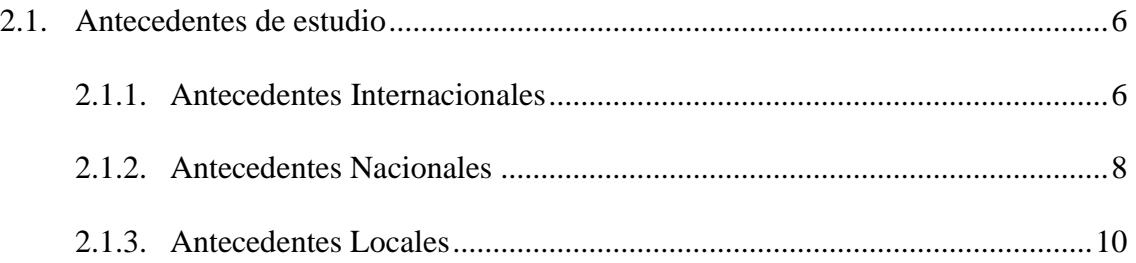

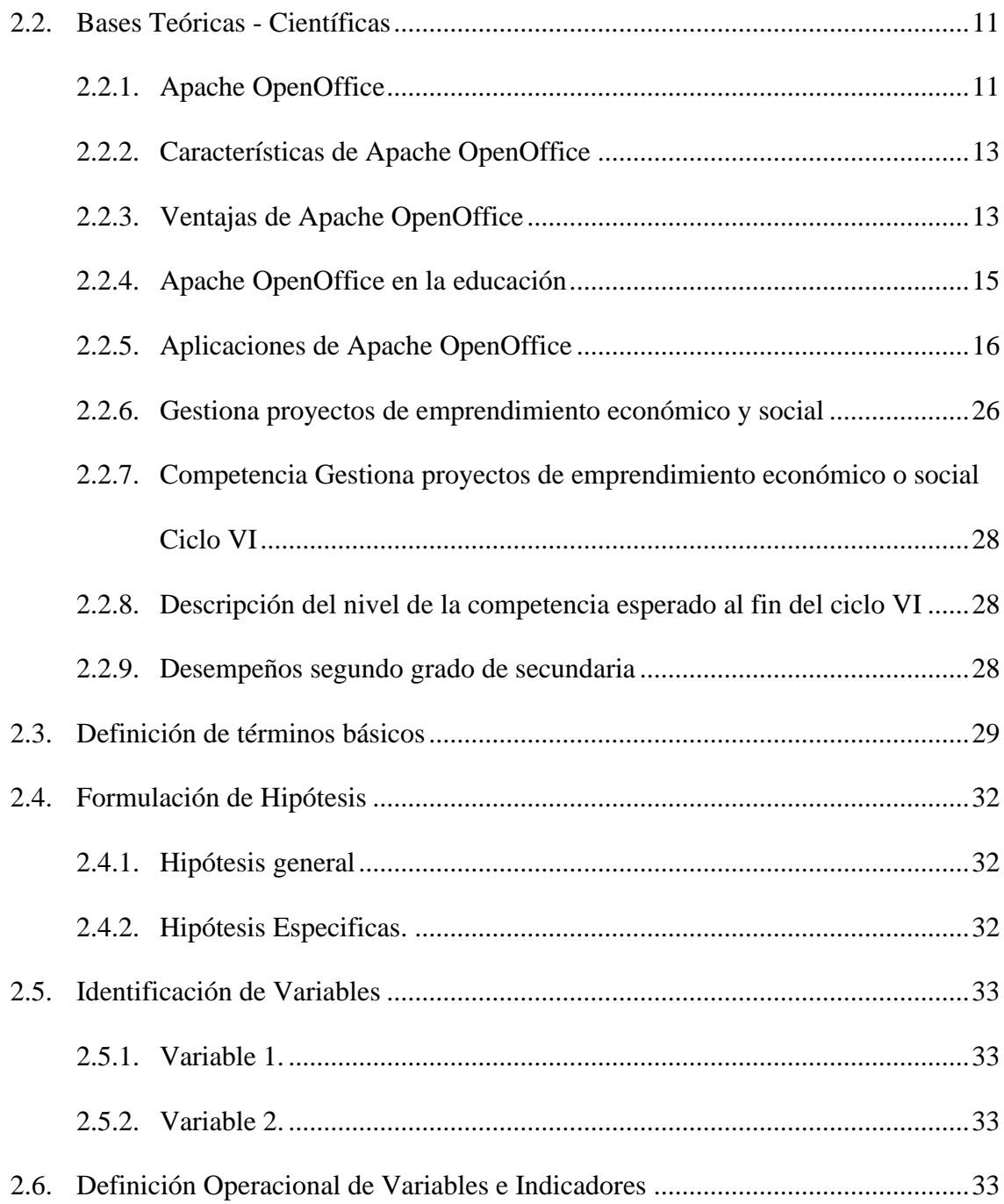

## **[CAPITULO III](#page-46-0)**

## **[METODOLOGÍA Y TÉCNICAS DE INVESTIGACIÓN](#page-46-1)**

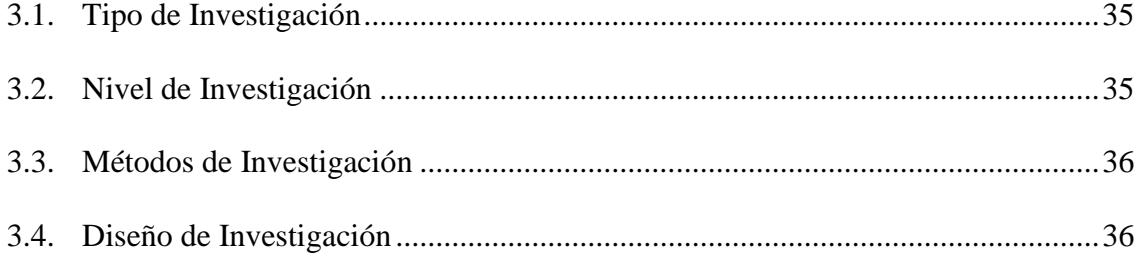

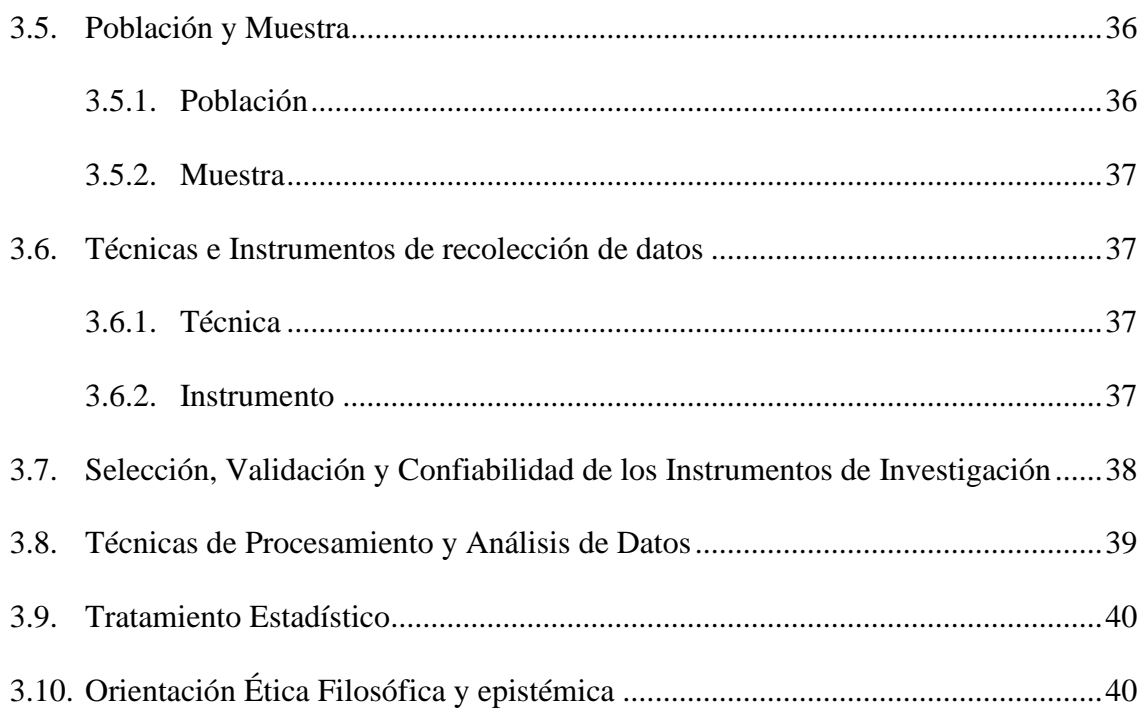

### **[CAPITULO IV](#page-52-0)**

## **[RESULTADOS Y DISCUSIÓN](#page-52-1)**

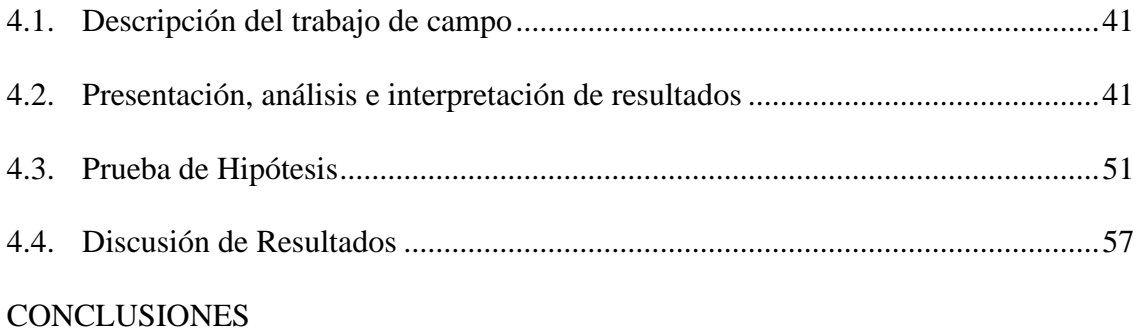

[RECOMENDACIONES](#page-71-0)

### [REFERENCIAS BIBLIOGRÁFICAS](#page-72-0)

[ANEXOS](#page-77-0)

### **CAPÍTULO I**

#### **PROBLEMA DE INVESTIGACIÓN**

#### <span id="page-12-2"></span><span id="page-12-1"></span><span id="page-12-0"></span>**1.1. Identificación y determinación del problema**

La educación se enfrenta al desafío de adaptarse a los cambios a través de la tecnología, la información y la comunicación en las sociedades actuales y futuras, utilizando las TIC como una herramienta de apoyo a los docentes en la práctica educativa. El Informe Mundial de la Organización de las Naciones Unidas para la Educación, la Ciencia y la Cultura enfatiza este punto.

La UNESCO (2004) cree que la influencia de las TIC en los métodos de enseñanza tradicionales ha afectado la transformación del proceso de enseñanza y la forma en que profesores y estudiantes adquieren conocimientos e información. Según esta afirmación, se entiende que la educación debe responder a estos desafíos tecnológicos a través de opciones laborales innovadoras, facilitando así este proceso de transformación para docentes y estudiantes (p. 21).

Esta tecnología requiere que los docentes actualicen el uso de herramientas ofimáticas, software educativo, Internet y sus servicios para optimizar el proceso de enseñanza e integrar las estrategias de enseñanza en las acciones técnicas.

Es necesario capacitar y actualizar a los docentes de la Institución Educativa Manuel Gonzales Prada de Chinche – Yanahuanca en el uso de estrategias de enseñanza basadas en las TIC y utilizarlas como apoyo a las acciones docentes. Castillo (2005) señaló que el desarrollo tecnológico actual nos sitúa en un nuevo paradigma docente, que ha producido una nueva metodología y un nuevo rol docente, y ha configurado una metodología más enfocada al diseño curricular, la gestión de actividades y la profesionalización docente para la gestión. Y aprendiendo (p. 44). En términos de investigación práctica, creación y prescripción de recursos, orientación y consulta, dinámica de grupo, evaluación formativa y motivación del estudiante.

#### <span id="page-13-0"></span>**1.2. Delimitación de la Investigación**

En el campo de la Investigación, de acuerdo con Arias (2012), delimitar implica establecer los límites y el alcance de la investigación que se pretende realizar en el estudio.

- **-** *Delimitación del espacio:* Institución Educativa Manuel Gonzales Prada de Chinche – Yanahuanca.
- **-** *Delimitación del tiempo:* Año académico 2021.
- **-** *Delimitación de la población:* Estudiantes del segundo grado de la InstituciónEducativa Manuel Gonzales Prada de Chinche – Yanahuanca.

#### <span id="page-13-2"></span><span id="page-13-1"></span>**1.3. Formulación del Problema**

#### **1.3.1. Problema general**

¿Qué relación existe entre Apache OpenOffice y el desarrollo de competencias del área de educación para el trabajo en estudiantes del 2° de la Institución Educativa Manuel Gonzales Prada de Chinche – Yanahuanca?

#### <span id="page-14-0"></span>**1.3.2. Problemas Específicos.**

- a) ¿Qué relación existe entre Apache OpenOffice y crea propuestas de valor en estudiantes del 2° de la Institución Educativa Manuel GonzalesPrada de Chinche – Yanahuanca?
- b) ¿Qué relación existe entre Apache OpenOffice y aplica habilidades técnicas en estudiantes del 2° de la Institución Educativa Manuel Gonzales Prada de Chinche – Yanahuanca?
- c) ¿Qué relación existe entre Apache OpenOffice y trabaja cooperativamente para lograr objetivos y metas en estudiantes del 2° de la Institución Educativa Manuel Gonzales Prada de Chinche – Yanahuanca?
- d) ¿Qué relación existe entre Apache OpenOffice y evalúa los resultados del proyecto de emprendimiento en estudiantes del 2° de la Institución Educativa Manuel Gonzales Prada de Chinche – Yanahuanca?

#### <span id="page-14-2"></span><span id="page-14-1"></span>**1.4. Formulación de Objetivos**

#### **1.4.1. Objetivo general**

Determinar la relación entre Apache OpenOffice y el desarrollo de competencias del área de educación para el trabajo en estudiantes del 2° de la Institución Educativa Manuel Gonzales Prada de Chinche – Yanahuanca.

#### <span id="page-14-3"></span>**1.4.2. Objetivos Específicos.**

- a) Establecer la relación entre Apache OpenOffice y crea propuestas de valor en estudiantes del 2° de la Institución Educativa Manuel GonzalesPrada de Chinche – Yanahuanca.
- b) Establecer la relación entre Apache OpenOffice y aplica habilidades

técnicas en estudiantes del 2° de la Institución Educativa Manuel Gonzales Prada de Chinche – Yanahuanca.

- c) Establecer la relación entre Apache OpenOffice y trabaja cooperativamente para lograr objetivos y metas en estudiantes del 2° de la Institución Educativa Manuel Gonzales Prada de Chinche – Yanahuanca.
- d) Establecer la relación entre Apache OpenOffice y evalúa los resultadosdel proyecto de emprendimiento en estudiantes del 2° de la Institución Educativa Manuel Gonzales Prada de Chinche – Yanahuanca.

#### <span id="page-15-0"></span>**1.5. Justificación de la Investigación**

Según Bernal (2010), en una investigación, la justificación se refiere a las razones del porqué y el para qué de la investigación que se va a realizar. En otras palabras, para justificar una investigación, se deben esbozar las razones por las que es crucial realizar el estudio pertinente. Hay típicamente tres dimensiones o tipos de justificación en este sentido: teórica, práctica y metodológica.

- **-** *Teórica:* El propósito de esta investigación es determinar la relación de Apache OpenOffice, herramienta tecnológica libre con el desarrollo de competencias del área de educación para el trabajo, cuyos resultados podrán ser contrastados, para luego ser incorporado como aporte a la educación, ya que se estaría demostrando la relación favorable de ambas variables.
- **-** *Práctica:* Esta investigación se realiza porque existe la necesidad de establecerla relación que existe entre Apache OpenOffice y el desarrollo de competenciasdel área de educación para el trabajo en estudiantes.
- **-** *Metodológica.* Contrastado el vínculo positivo entre ambas variables, será un aporte que contribuirá a otras investigaciones que tengan relación al uso

de lastecnologías integrados a la educación.

#### <span id="page-16-0"></span>**1.6. Limitaciones de la Investigación**

Según Villa (2001), una limitación es que algunos aspectos del tema no son estudiados por la razón que sea. Esto significa que toda restricción debe tener una buena razón para ser impuesta (p. 87).

Las limitaciones metodológicas incluyen el tamaño de la muestra, la falta de datos confiables y/o fácilmente disponibles, la ausencia de estudios de investigación previos sobre el tema, el método utilizado para recopilar los datos y los datos auto informados.

Las limitaciones del investigador incluyen acceso, efectos a largo plazo y restricciones culturales.

### **CAPÍTULO II**

#### <span id="page-17-1"></span>**MARCO TEÓRICO**

#### <span id="page-17-3"></span><span id="page-17-2"></span><span id="page-17-0"></span>**2.1. Antecedentes de estudio**

#### *2.1.1. Antecedentes Internacionales*

Córdova & Espinoza (2018) esta investigación es de tipo cuasiexperimental, se centró en responder a la pregunta ¿Cómo incide el uso del software Open Office XO en la producción de textos narrativos escritos por los estudiantes de segundo grado del Instituto Educativo N°65003 de Pucallpa? se utilizó como población muestral para el estudio a 211 estudiantes de segundo grado de educación primaria de la Institución N° 65003 de Ucayali; los resultados determinaron intencionalmente favorables en base a la razón por la cual el estudio se realizó con los estudiantes antes mencionados. La técnica utilizada para el estudio fue el listado de cotes y el cuadro observacional.

López (2017) En la Unidad de Educación Fiscal "Proceres León De Febres Cordero" se ha observado que se carece del uso de herramientas de open office. Este software está disponible para su descarga gratuita, pero debido a problemas de conexión a Internet, los estudiantes no pueden aprovechar sus beneficios. Esto se ve en los procesos de enseñanza y aprendizaje, y la baja aplicación de herramientas de oficina abierta ha llevado a malos resultados de aprendizaje. La capacidad de generar un número significativo de ideas o respuestas a preguntas establecidas se considera un signo de aprendizaje significativo. En este caso, se espera que el alumno sea capaz de utilizar el pensamiento divergente con la intención de tener más de una solución a su problema. No siempre, la primera solución es la mejor. Los estudiantes del primer año del programa de Bachillerato de la Unidad Educativa Fiscal "Prócer León De Febres Cordero" se beneficiarán directamente de las implicaciones prácticas ya que podrán aprender significativamente mediante el uso adecuado de las herramientas de open office, incrementar significativamente sus conocimientos, dominio del uso de programas informáticos y uso de las herramientas de oficina abierta en las clases de tecnología de la información. Este proyecto es factible ya que cuenta con todos los recursos necesarios para su desarrollo y ejecución, cuenta con la aprobación de los directores y será financiado de forma independiente por su autor.

Pizarro (2018) La presente investigación presenta un análisis para determinar el papel que jugará la herramienta OpenOffice en el proceso de instrucción y aprendizaje de los estudiantes del Octavo Grado de Educación General Básica del Colegio de Bachilleres Seis De Agosto. Se utilizó el método inductivo para el tratamiento de casos específicos, y la técnica de la observación directa ya que nos pone en contacto cercano con docentes y alumnos. Los docentes deben actualizar sus conocimientos sobre el uso y potencial de OpenOffice como herramienta didáctica para incorporarlo en el aula. También deben usar el laboratorio de computación para fomentar la participación de los estudiantes. Se fortalecerá el proceso de aprendizaje de los estudiantes de Octavo Grado de Educación General Básica con el uso de esta herramienta llamada OpenOffice, y se fortalecerá la didáctica de los docentes con el uso de nuevas metodologías y estrategias.

#### <span id="page-19-0"></span>*2.1.2. Antecedentes Nacionales*

Cruzata et al. (2021) El artículo presenta los hallazgos de un estudio de investigación aplicada proactiva con enfoque cuantitativo sobre el uso de presentaciones multimedia en el proceso de enseñanza-aprendizaje para el desarrollo de la comprensión y aplicación de la tecnología en la educación secundaria. Se trabajó con una demostración prevista de 75 alumnos y siete docentes de la zona. Se utilizaron encuestas y formularios para el análisis de documentos. Los resultados muestran que los instructores de EFT utilizan métodos tradicionales y estrategias de enseñanza que son ineficaces para fomentar la comprensión y el uso de la tecnología por parte de los estudiantes. Por otro lado, cuando se utilizan presentaciones, los estudiantes parecen más comprometidos y motivados.

Tamariz (2017) El propósito de la presente tesis fue mejorar el aprendizaje basado en competencias de los estudiantes de primer año de educación secundaria de la LE "El Buen Pastor", mediante el uso innovador de las estrategias de aprendizaje digital que brindan las TIC como una potente herramienta didáctica. y recurso de aprendizaje. La investigación se llevó a cabo utilizando un diseño cuantitativo, experimental y cuasi-experimental. La población estuvo conformada por 248 estudiantes de primer año de secundaria. Los participantes de la demostración fueron estudiantes de dos secciones de 1° grado, quienes nos brindaron información sobre las dos variables. Se utilizó como instrumento una prueba de salida con veinte preguntas y un punto por cada pregunta. Esta prueba se

sometió a la validez de contenido mediante el juicio de tres expertos, con resultado aplicable, y el valor de confiabilidad fue con la prueba de Kuder Richardson, con 0.6287 indicando un nivel aceptable de confiabilidad. Dado que los resultados de la prueba de normalidad de Kolmogorov-Smirnov fueron de 0,00 y menores de 0,05, se determinó que los datos no se comportaron con normalidad. En consecuencia, se utilizó la prueba de Mann-Whitney, que nos permitirá analizar adecuadamente las hipótesis del presente estudio. Con un coeficiente de significancia bilateral para la variable aprendizaje dependiente por competencia en el área de EPT, que se ha comparado con grupos de estudio antes y después de las pruebas, nos da un valor de 0,002 para la preprueba, lo que indica que los grupos parten con una ligera diferencia de puntajes, y un valor de 0.000 para el postest, indicando que existe diferencia en los puntajes finales entre los dos grupos luego de haber realizado las pruebas.

Nazario (2020) El presente estudio tuvo como objetivo conocer la relación entre el aprendizaje activo y el logro de competencias en el área de educación EPT en el establecimiento educativo Nuestra Señora de Lourdes de Los Olivos, 2019. Se utilizó una muestra poblacional de 108 estudiantes que fueron seleccionados usando el método censal estadístico no probabilístico porque era más conveniente estudiar una clase completa (todos los miembros están en el quinto año). Los hallazgos fueron los siguientes, con un nivel de significación de  $p = 0,000$ determinado por el estadístico inferencial rho de Spearman en 0,510, lo que permite concluir que la correlación es moderada. El aprendizaje activo y el logro de competencias tienen una relación directa y significativa con los estudiantes de la mencionada institución educativa.

#### <span id="page-21-0"></span>*2.1.3. Antecedentes Locales*

Silvestre (2021) El estudio permitió determinar la relación entre las habilidades de aprendizaje cooperativo y las herramientas retóricas, así como sus respectivas dimensiones y resultados sugeridos en estudiantes de la Institución Educativa Juan Velasco Alvarado de Miseá-Chacayan. La metodología adoptada para este estudio es cuantitativa, descriptiva, básica y correlacional. Involucra a 42 estudiantes de todos los grados que se encuentran en proceso de aprendizaje en el aula de innovación de la institución. El valor de correlación de Spearman obtenido fue de 0,616, lo que indica una relación significativa y relevante entre las variables propuestas. El estudio concluye que existe una relación significativa entre el aprendizaje cooperativo y las herramientas organizativas que afectan a los resultados del aprendizaje en la formación profesional. Más de la mitad de los alumnos que participan en actividades académicas utilizando distintas herramientas organizativas refuerzan y desarrollan sus capacidades de aprendizaje.

Corrales (2021) El objetivo general del trabajo de investigación fue analizar la influencia de Word Office en el proceso de enseñanza-aprendizaje de los alumnos del 4º grado de la Institución Educativa Gaona Cisneros Nº 56006 del distrito de Sicuani, provincia de Canchis, región Cusco. Se empleó un enfoque cuantitativo, y el tipo de investigación fue descriptivo-correlacional, que tiene como objetivo describir los hechos o acontecimientos ocurridos en la institución educativa mencionada para mejorar el proceso de enseñanza-aprendizaje. El resultado obtenido fue de 0.874, mediante la prueba KR20, lo que permite inferir que la confiabilidad es buena en la aplicación del instrumento. El estudio exploró la introducción de conceptos, la estructuración del conocimiento y la aplicación, concluyendo que se acepta la hipótesis de investigación: Word Office influye significativamente en el proceso de enseñanza-aprendizaje en los alumnos de 4to grado de la Institución Educativa Gaona Cisneros Nº 56006 del distrito de Sicuani, provincia de Canchis, región Cusco.

#### <span id="page-22-1"></span><span id="page-22-0"></span>**2.2. Bases Teóricas - Científicas**

#### *2.2.1. Apache OpenOffice*

Es una suite ofimática de código abierto de nivel líder para el procesamiento de texto, hojas de cálculo, presentaciones, gráficos, bases de datos y más. Está disponible en muchos idiomas y funciona en todos los sistemas operativos populares (Fundación de software Apache, 2022). Todos sus datos se almacenan en un formato que es un estándar internacional y puede leer y escribir documentos creados por otros paquetes de software de oficina. Puede descargarse y usarse completamente sin cargo para cualquier propósito.

Según Pérez y Gardey (2019), la suite ofimática Apache OpenOffice suele denominarse Open Office. Así, estamos ante un conjunto de programas informáticos que permiten el desarrollo de diversas tareas, como la creación, edición y almacenamiento de documentos que se utilizan con frecuencia en el ámbito laboral.

Apache OpenOffice es la culminación de más de veinte años de trabajo. Diseñado desde cero como un único software, proporciona una consistencia que otros productos no pueden igualar. Un proceso de desarrollo completamente abierto permite que todos informen errores, soliciten nuevas funciones y mejore la aplicación. El resultado final es que Apache OpenOffice hace todo lo que necesita que haga su programa de oficina, exactamente como lo desea.

Apache OpenOffice es fácil de aprender, y si ya está acostumbrado a usar otras suites ofimáticas, comprenderá rápidamente cómo funciona. Dada nuestra gran comunidad internacional, es probable que Apache OpenOffice esté disponible y tenga soporte en su propio idioma. Y si tiene archivos de otras suites ofimáticas, Apache OpenOffice probablemente no tendrá problemas para leerlos.

Lo mejor de todo es que Apache OpenOffice se puede descargar y usar sin cargos adicionales y de manera totalmente gratuita. La licencia de Apache 2.0 rige el lanzamiento de Apache OpenOffice. Esto significa que puede usar la aplicación para cualquier propósito, incluida la administración doméstica, comercial, educativa y pública. Es instalable en tantos ordenadores como desee el usuario. Eres libre de hacer copias y dárselas a cualquier persona que elijas, incluidos tus amigos, familiares, compañeros de trabajo y estudiantes.

Apache OpenOffice se deriva de OpenOffice.org, un proyecto que primero usó StarOffice, una suite de productividad de oficina desarrollada por StarDivision y adquirida por Sun Microsystems en agosto de 1999. 2010 (OpenOffice.org) El desarrollo de la suite fue encabezado por Sun Microsystems y luego abandonado por Oracle Corporación. El código fuente de la aplicación está disponible bajo la Licencia Pública General GNU (LGPL) versión 3 hasta la versión 3.4.0 Beta 1. 2010 (OpenOffice.org) Después de comprar Sun en 2010, Oracle Corporation dejó de apoyar el desarrollo comercial (Ryan, 2011) y donó la suite a Apache Incubator en junio de 2011 para que se convirtiera en un proyecto de Apache Software Foundation. 2011 (Oracle Corporation) (junio de 2011) Posteriormente, en diciembre de 2011, Apache Software Foundation anunció que el nombre del proyecto cambiará a Apache OpenOffice (Carta abierta al ecosistema de formato de documento abierto, 2011).

#### <span id="page-24-0"></span>*2.2.2. Características de Apache OpenOffice*

Debido a la abundancia de características que lo hacen cada vez más atractivo para los usuarios, el uso del paquete OpenOffice.org se está expandiendo, tanto en general como en el lugar de trabajo. Las propiedades más significativas son:

- ➢ OpenOffice es un software libre que se puede descargar de forma gratuita desde el sitio web oficial en [http://www.openoffice.org/es/. S](http://www.openoffice.org/es/)ebasa en cuatro libertades: - Libertad de utilizarlo para cualquier fin.
- ➢ Libertad para modificarlo para adaptarlo a los requisitos específicos del usuario.
- ➢ Libertad de distribución de ejemplares.
- ➢ Libertad para mejorarlo.
- $\triangleright$  Es multiplataforma: puede ejecutarse en una variedad de sistemas operativos, incluidos Microsoft Windows, Mac OS X, Linux y Sun Solaris.
- ➢ Utilice una interfaz de usuario común. Todas las herramientas del paquete OpenOffice.org tienen una apariencia similar, lo que facilita suuso.
- ➢ Permite la compatibilidad de archivos: se pueden abrir y almacenar archivos en varios formatos de archivo populares, como Microsoft Office, HTML, XML, WordPerfect y Lotus 1-2-3. Los archivos también se pueden exportar a PDF y Flash.
- ➢ Ofrece soporte en variosidiomas; está disponible en más de 40 idiomas.

#### <span id="page-24-1"></span>*2.2.3. Ventajas de Apache OpenOffice*

Como muchos ya saben, a la hora de elegir programas de gestión documental ofimática, OpenOffice es una suite que cada vez gana más adeptos. A continuación, enumeramos algunos de los beneficios más destacables, según un artículo de tecnocosas.es publicado el 17 de septiembre de 2008.

Según Bethencourt (2012), OpenOffice es una herramienta de productividad de oficina que compite con Microsoft Office, el sistema más utilizado de la empresa. Este software tiene una serie de ventajas frente a otros programas de juego táctico, que enumeramos a continuación teniendo en cuenta a su principal competencia, la oferta de la compañía de Seattle:

- ➢ Costo: OpenOffice es gratuito. Descárguelo gratuitamente de su sitio web para usted. Microsoft Office cuesta 399 dólares, en cambio.
- ➢ Actualizaciones: OpenOffice es un software con código fuente abierto, lo que significa que cualquier persona con una computadora puede usarlo. Como resultado, siempre se está mejorando y puede descargarlo de forma gratuita. Sin embargo, el coste de las mejoras de Office es de299 euros.
- ➢ Licencia: la licencia de Microsoft está restringida a una máquina, perola de OpenOffice no tiene restricciones.
- ➢ Extensiones: Como ya hemos dicho, OpenOffice tiene código fuente abierto. Además de las actualizaciones que se lanzan, OpenOffice también acepta complementos o extensiones creados por el usuario, que son actualizaciones que puede instalar para darle más funciones. Hoy, por ejemplo, hay muchas extensiones que se pueden instalar, como un calendario que admite anotaciones, un convertidor de formato, un diccionario Kanji, etc.
- ➢ Capacidad: OpenOffice tiene las siguientes características: procesamiento de texto, hojas de cálculo, presentaciones, bases de datos, diseño gráfico, editores de fórmulas matemáticas, efectos 3D, exportación de PDF, soporte para Xforms y es completamente compatible con Thunderbird o correo

electrónico de Outlook. Sinembargo, Office carece de todas estas funciones de manera predeterminada, por lo que debe comprar complementos pagos para, por ejemplo, exportar documentos a PDF, que se está volviendo más importante al crear documentos, o comprar la edición profesional más costosa.

- ➢ Compatibilidad: OpenOffice funciona con MacOS, Windows, Linux y Solaris, mientras que Office solo funciona con los dos primeros sistemas operativos.
- ➢ Recursos de memoria: OpenOffice primero usa menos de 320 MB de espacio en el disco duro, el segundo usa más de 610 MB y el primero usa 128 MB de RAM mientras que el segundo usa 256 MB.

#### <span id="page-26-0"></span>*2.2.4. Apache OpenOffice en la educación*

Toda institución educativa (primaria, secundaria, terciaria, universitaria, etc.) encontrará en Apache OpenOffice una solución para satisfacer tanto las necesidades de los docentes como las de los alumnos. Todos los requisitos para un paquete ofimático se satisfacen con el versátil procesador de texto, el sólido plan de cálculo, los gráficos dinámicos, el acceso a las bases de datos y mucho más (Apache software Foundation, 2022).

Apache OpenOffice se puede usar y distribuir libremente sin preocuparse por las licencias debido a su licencia de código abierto.

Sin someter a los estudiantes a productos comerciales, Apache OpenOffice es la mejor plataforma de enseñanza para desarrollar la alfabetización informática fundamental. Debido a su licencia de software de código abierto, es posible proporcionar copias del resultado final a los estudiantes para que las usen en casa de manera completamente legal. Para los estudiantes de tecnología de la información, Apache OpenOffice también es una excelente plataforma para desarrollar habilidades técnicas y ver cómo se aplica la ingeniería de software a situaciones del "mundo real".

Además, Apache OpenOffice es la mejor plataforma para crear materiales educativos y administrar tareas administrativas. Por ejemplo, el procesador de texto Writer es fácil de usar para informes sencillos, pero también es lo suficientemente potente como para manejar problemas complicados. El final de las preocupaciones sobre las licencias y las amenazas de los auditores de software está señalado por la disponibilidad de licencias de software de fuente abierta para computadoras personales. Apache OpenOffice está desarrollado, convertido y respaldado por una comunidad global en línea, lo que abre oportunidades interesantes para proyectos educativos.

Apache OpenOffice es una fuerza impulsora detrás del movimiento de inclusión digital, que trabaja para garantizar que el mejor software sea accesible para todos, independientemente de su situación financiera. Apache OpenOffice está disponible en una amplia variedad de idiomas, y alentamos activamente a los grupos locales a crear versiones para sus propios idiomas (Apache software Foundation, 2022). Para producir software del más alto nivel, lo desarrollamos utilizando un proceso de desarrollo de código abierto, que es el equivalente mundial de publicar software para revisión externa.

#### <span id="page-27-0"></span>*2.2.5. Aplicaciones de Apache OpenOffice*

Como una suite ofimática gratuita que puede descargar, usar y distribuir sin restricciones, Apache OpenOffice es compatible con las suites ofimáticas más populares. Entre ellos están:

➢ Writer es un procesador de textos que se puede usar para cualquier cosa,desde

producir un libro terminado hasta escribir una carta breve.

- ➢ Calc, una potente calculadora con todas las herramientas necesarias para calcular, analizar y mostrar datos en informes numéricos o representaciones caligráficas.
- ➢ Impress, la herramienta de creación de presentaciones multimedia más rápida y efectiva.
- ➢ Dibuja para crear de todo, desde diagramas simples hasta ilustraciones dinámicas en 3D.
- ➢ Base permite la manipulación completa de la base de datos. crear y editar tablas, fórmulas, consultas e informes, todo desde OpenOffice.
- ➢ Math le permite ingresar fórmulas directamente en el editor de ecuaciones o crear ecuaciones usando una interfaz de usuario.

#### *2.2.5.1. Escritor Apache OpenOffice*

Writer es un procesador de texto contemporáneo completamentefuncional que tiene todo lo que uno esperaría.

Es lo suficientemente básico para una nota y lo suficientemente poderoso para crear libros con contenido, imágenes, diagramas, indicios, etc. Su atención se centrará en transmitir el mensaje de que Writer tendrá una apariencia radiante.

Los asistentes pueden ayudarlo a producir documentos estándar como cartas, faxes, agendas, actas o tareas más difíciles como combinaciones de correspondencia. Puede crear sus propios formularios u obtenerlos de nuestro repositorio.

Cada usuario tiene acceso al poder de los libros de estilo gracias a las especificaciones y el formato.

Con la ayuda del diccionario Autocorrección, que puede verificar las palabras según cómo están escritas, puedes capturar errores tipográficos mientras vuelas. Writer también puede administrar varios modismos si necesita usarlos en sus documentos.

Reduzca el esfuerzo de escritura usando Autocompletar, que sugierepalabras y frases comunes para terminar lo que se está escribiendo.

Los marcadores y conexiones textuales le brindan la capacidad de asumir tareas que involucran la publicación de boletines, prospectos y otros materiales con el nivel de distribución deseado.

Aumente la versatilidad de sus documentos extensos o completos al incluir índices, glosarios de términos, referencias bibliográficas, ilustraciones, tablas y otros elementos.

Writer también puede mostrar muchas páginas durante la edición, lo que es perfecto para cambiar documentos complicados o si tiene una pantalla grande o varios monitores.

Una función de toma de notas más avanzada coloca notas en las imágenes principales del documento, haciéndolas mucho más fáciles de leer. Además, las notas de otros usuarios se muestran junto con la fecha y la hora en una variedad de colores.

Asegúrese de que sus documentos sean de libre acceso creando documentos HTML para publicación web o exportaciones de MediaWiki para publicación wiki. Publique en formato de documento portátil (.pdf) para asegurarse de que lo que escribe coincida con lo que ve el lector. La capacidad de OpenOffice para exportar archivos PDF ofrece una amplia gama de opciones de formato y seguridad, lo que permite a los usuarios

18

personalizar archivos PDF para una variedad de aplicaciones, incluidos los archivos estándar ISO PDF/A.

Conserve sus documentos de oficina en el nuevo estándar internacional para documentos de oficina, OpenDocument. Esta estructura basada en XLM asume que no está atacando a Writer. Puede acceder a sus documentos utilizando cualquier software compatible con OpenDocument.

Para enviar documentos a aquellos que todavía están en contra de los productos de Microsoft, Writer puede, por supuesto, leer sus documentos antiguos de Microsoft Word o guardar su trabajo en formato Word. Desde la versión 3.0, Writer ahora puede abrir documentos .docx creados para Mac OS X usando Microsoft Office 2007 o Microsoft Office 2008.

#### *2.2.5.2. Calcular Apache OpenOffice*

La aplicación de calculadora que siempre he querido se llama Calc. Para los que acaban de llegar, es intuitivo y sencillo de usar; Los profesionales de la minería de datos y los procesadores de números apreciarán la amplia gama de funciones avanzadas.

El avance más reciente en la tecnología de tablas dinámicas facilita el uso de datos sin procesar al procesarlos y destilarlos en información significativa.

Las fórmulas en lenguaje natural le permiten construir fórmulas usando palabras (por ejemplo, "costo - ventas").

Dependiendo de la situación, el botón de suma inteligente ingresaráautomáticamente una suma de función o un subtotal.

Dirigido por los asistentes, puede elegir y utilizar una amplia variedad de funciones avanzadas de calculadora. También puede obtener plantillas listas para usar de nuestro repositorio de soluciones de problemas relacionadas con el cálculo listas para usar.

Los estilos y el formato simplifican la aplicación de opciones personalizables para el formato de celdas, como rotación de contenido, plantillas, fondos, bordes y muchas más. Debido a las plantillas integradas que le permiten concentrarse en su trabajo real, puede convertirse en una autoridad en las reservas de calculadoras.

Los escenarios permiten "¿qué pasaría si?" análisis con solo presionar un botón, por ejemplo, para calcular la rentabilidad para pronósticos de ventas altas, medias y bajas.

El Solver del componente Calc le permite abordar problemas de optimización cuando necesita determinar el valor óptimo de una sola celda o hoja de cálculo en función de las restricciones impuestas a otras celdas.

El soporte multiusuario de Calc promueve el trabajo colaborativo en los registros de cálculo. Otros usuarios pueden agregar fácilmente sus datos a una hoja de cálculo compartiéndolos con ellos. El propietario del documento puede integrar fácilmente los nuevos datos con unos pocos clics. Esta cualidad cooperativa evita los conflictos sobre la creación de celdas.

Mantén tus hojas de cálculo en formato OpenDocument, que es el nuevo estándar internacional para documentos de oficina. Este formato basado en XML implica que no depende del uso de Calc. Puede acceder a

20

su diario de cálculo desde cualquier software que sea compatible con OpenDocument.

Naturalmente, puede utilizar sus viejas hojas de cálculo de Microsoft Excel o guardar su trabajo en formato Excel para poder enviarlo a aquellos que todavía son hostiles a los productos de Microsoft. Use el formato de documento portátil (.pdf) si todo lo que quiere hacer es ver sus resultados; no se requiere ningún software adicional. Desde la versión 3.0, Calc puede leer archivos .xlsx producidos para Mac OS X usando Microsoft Office 2007 o Microsoft Office 2008.

#### *2.2.5.3. Impresionar Apache Open Office*

Impress es una herramienta fantástica para crear presentaciones multimedia exitosas. Sus presentaciones se destacarán gracias a impresionantes efectos, animaciones, gráficos 2D y 3D y herramientas de diseño de alto impacto. La tarea de recopilar sus materiales se simplifica con las páginas maestras. Ahorre aún más tiempo descargando formularios de nuestro repositorio de extensiones.

Acepta una gama completa de vistas, que incluyen dibujar, apretar,tomar notas diafragmáticas, documentos y tomar notas, además de una vista multipanel opcional que pone todas las herramientas a disposición del presentador.

Impress es compatible con varios monitores para que pueda ver cualquier otra cosa mientras ve los diapositivos en un proyector. Utilice esta función al máximo con la extensión de la Consola del presentador, que le permite ver el siguiente diafragma, así como la hora y las notas del presentador.

21

Para mejorar su presentación, Impress tiene una amplia selección de herramientas de dibujo fáciles de usar.

Reúna las herramientas de dibujo más populares cerca de la pantalla para que estén listas para acceder con un solo clic.

Sus presentaciones cobrarán vida gracias a los efectos de animación y transición. Fontworks le ofrece evocadoras imágenes de palabras en 2D y 3D con un ritmo y una respuesta asombrosos.

Mantenga sus presentaciones en formato OpenDocument, el nuevo estándar internacional para documentos comerciales. Este formato basado en XML implica que Impress no es necesario. Puede acceder a su presentación utilizando cualquier aplicación compatible con OpenDocument.

Naturalmente, puede usar presentaciones de PowerPoint más antiguas o mantener su trabajo en formato de PowerPoint y enviarlo a otras personas que todavía son hostiles a los productos de Microsoft. Como alternativa, puede utilizar la función integrada para crear versiones Flash (.swf) de sus presentaciones.

#### *2.2.5.4. [Dibujar](https://www.openoffice.org/es/producto/draw.html) Apache OpenOffice*

Draw ofrece las herramientas necesarias para comunicarse con gráficos y diagramas, que van desde un préstamo rápido hasta un diseño complejo. Draw es una poderosa herramienta para carteles técnicos, generales, etc., con un tamaño de página de hasta 300 cm por 300 cm. "Aparque" las herramientas más utilizadas cerca de su pantalla para acceder con un clic.

Use Estilos y formato para poner todos los estilos de sus gráficos enla palma de sus manos.

El controlador 3D le brinda acceso a esferas, yunques de cubos y otras herramientas para que pueda manipular objetos y rotarlos en dos o tres dimensiones.

Organice elementos agrupando, separando, reagrupando y alterando elementos previamente agrupados. La sofisticada función Renderizado le permite producir imágenes fotorrealistas con sus propios efectos personalizados de textura, iluminación, transparencia y perspectiva. El trabajo se simplifica mediante conectores inteligentes que utilizan diagramas de flujo, diagramas organizativos, diagramas de red, etc. Definasus propios puntos de intersección para que los conectores se "peguen" a ellos.

Las líneas de dimensión calculan y muestran automáticamente las dimensiones lineales a medida que dibuja.

Utilice la Galería de imágenes para imágenes prediseñadas, cree suspropias ilustraciones y agréguelas a la Galería.

Mantenga sus gráficos en formato OpenDocument, el nuevo estándar internacional para documentos comerciales. Este formato basado en XML implica que Draw no se ve afectado. Puede acceder a sus gráficos desde cualquier herramienta compatible con OpenDocument.

Los gráficos se pueden importar y exportar en cualquier formato, incluidos BMP, GIF, JPEG, PNG, TIFF, WMF y muchos más.

Utilice la funcionalidad gratuita de Draw para crear versiones Flash(.swf) de su trabajo.

#### *2.2.5.5. Matemáticas OpenOffice de Apache*

Math es una parte de Apache OpenOffice que se utiliza para crear ecuaciones matemáticas. A menudo se usa como un editor de ecuaciones para documentos de texto, pero también se puede usar con otros tipos de documentos o como una herramienta independiente. Las aplicaciones se tratan como objetos dentro del documento cuando se usan dentro de Writer. De la misma manera, se pueden agregar a programas de OpenOffice como Calc e Impress.

Existen principalmente tres formas de crear fórmulas en Math:

- **-** Realización de notas en el editor de ecuaciones.
- **-** Haz doble clic en el editor de ecuaciones y elige el icono delmenú contextual.
- **-** Elija un símbolo de la barra de herramientas de las opciones disponibles. Selección.

#### *2.2.5.6. Base de OpenOffice de Apache*

Base es un sistema de gestión de base de datos con una amplia gama de características diseñadas para servir a una amplia gama de usuarios. Puede hacer cualquier cosa, desde simplemente permitir que los usuarios mantengan su colección de CD hasta generar un informe mensual de ventascorporativas.

Base tiene ayudantes para ayudar a los nuevos usuarios en el diseñode bases de datos (o simplemente a los nuevos usuarios en Base) en la creación de tablas, consultas, formularios e informes, así como un
conjunto predefinido de definiciones de tablas para manejar actividades, clientes, órdenes de compra, facturas y mucho más.

Base proporciona el motor HSQL completo de bases de datos relacionales configuradas para uso individual, con los datos almacenados en el archivo Base. Base también proporciona soporte nativo para archivos de almacenamiento de Base, lo que la convierte en la única base de datos necesaria para uso personal.

Base proporciona controladores nativos para una variedad de motores de bases de datos multiusuario, incluidos MySQL, Adabas D, MS Access y PostgreSQL, para usuarios empresariales avanzados. Además, el soporte para controladores estándar para JDBC y ODBC permite la conexión a casi cualquier base de datos existente.

Base se integra a la perfección con el resto de las aplicaciones de OpenOffice, por ejemplo, que requieren datos de la libreta de direcciones para la combinación de correspondencia en Writer utilizando el protocolo LDAP estándar o formatos de agenda comunes como Microsoft Outlook, Microsoft Windows y Mozilla; y crear rangos de datos ampliables en Calc para análisis de datos o como base para gráficos.

Competencia del área de educación para el trabajo

El área de educación para el empleo tiene como objetivo desarrollarlas habilidades, destrezas y comportamientos empresariales que permitan a los estudiantes ingresar al mercado laboral como trabajadores independientes o crear sus propios puestos de trabajo a través de la creación de pequeñas empresas, en línea con un espíritu empresarial y de exportación orientada a la cultura.

25

Una actividad práctica es aquella que los estudiantes aprenden haciendo en entornos de trabajo del mundo real que se adaptan a sus intereses y vocaciones, así como a las necesidades de capacitación de la industria. Por esta razón, es crucial brindar a nuestros estudiantes la orientación adecuada a medida que desarrollan sus intereses y aptitudes vocacionales, habilidades laborales y competencias socioemocionales que les permitirán desenvolverse en uno o más trabajos relacionados con su campo de estudio, así como habilidades emprendedoras con el objetivo de crear su propio trabajo.

### *2.2.6. Gestiona proyectos de emprendimiento económico y social*

Ocurre cuando un estudiante pone en acción un concepto creativo, moviendo recursos, tareas y técnicas de manera efectiva y eficiente para lograr metas individuales o grupales para abordar una necesidad no satisfecha o un problema en las áreas de la economía, la sociedad o el entorno. Entiende que el estudiante colabora para desarrollar una propuesta de valor, presentando un enfoque alternativo para atender una necesidad o problema de su entorno a través de un bien o servicio; prueba la viabilidad de sus ideas con clientes potenciales; diseña la estrategia de implementación identificando los recursos y tareas requeridas; y utiliza habilidades técnicas para producir o proporcionar el bien o servicio propuesto y lo evalúa. Esto se logra actuando consistentemente con integridad, iniciativa, adaptabilidad y perseverancia.

Esta competencia requiere la fusión de las siguientes habilidades:

**-** Crea propuestas de valor: agregado aportando soluciones creativas e innovadoras a necesidades no satisfechas o problemas sociales en su área. Luego, evalúe la aplicabilidad de sus propuestas probándolas en aquellos a quienes espera beneficiar o en los que tiene un impacto. Finalmente, decida cuál de sus propuestas es la más viable y elabore un plan que le permita implementarlo.

- **-** Aplicar habilidades técnicas: Esto implica operar herramientas,máquinas o software, así como desarrollar métodos y estrategias para llevar a cabo procesos de producción para la entrega de bienes o servicios bajo el uso de principios técnicos. También implica elegir o combinar aquellas herramientas, métodos o técnicas en función de requisitos específicos bajo el uso de criterios de eficiencia y calidad.
- **-** Trabajar en colaboración para lograr metas y objetivos. Esto implica aunar esfuerzos individuales para la consecución de un objetivo común,organizar el trabajo en equipo en función de las habilidades únicas que cada miembro pueda aportar, y responsabilizarse del propio rol y de lastareas que implica desempeñar con eficacia y eficiencia. Para crear un ambiente positivo, también es necesario reflexionar sobre las experiencias de trabajo propias y colectivas del equipo. Esto implica mostrar tolerancia a la frustración, aceptar otros puntos de vista y llegara un consenso sobre las ideas.
	- **-** Evaluar los resultados del proyecto empresarial: determinar cuánto contribuyeron los resultados parciales o finales a los cambios deseadosen la forma en que se abordó el problema o la necesidad identificada; utilizar la información para orientar las decisiones y realizar mejoras en el diseño del proyecto. También implica examinar los efectos potenciales sobre el medio ambiente y la sociedad y desarrollar estrategias que permitan que el proyecto sea sostenible en el tiempo.

27

# *2.2.7. Competencia Gestiona proyectos de emprendimiento económico o social Ciclo VI*

Cuando un alumno gestiona proyectos de emprendimiento económico o social, combina habilidades como:

- ➢ Generar propuestas de valor.
- ➢ Utilizar habilidades técnicas.
- ➢ Trabajar juntos para lograr metas y objetivos.
- ➢ Analizar los resultados del proyecto para el emprendimiento.

### *2.2.8. Descripción del nivel de la competencia esperado al fin del ciclo VI*

Cuando se considera una situación que involucra a un grupo de usuarios, se gestionan proyectos de desarrollo económico o social. Estos proyectos exploran las necesidades y expectativas de los usuarios afectados con el fin de desarrollar una alternativa viable para una solución y reconocer los factores etiológicos y culturales, así como los posibles resultados sociales y ambientales. Utiliza habilidades técnicas para poner ideas en práctica, anticipa acciones y recursos necesarios, colabora en el desempeño de deberes y responsabilidades individuales para lograr una meta compartida, sugiere actividades y apoya la iniciativa y la perseverancia del grupo. Evaluar resultados parciales relacionando la cantidad de dinero invertido con los beneficios sociales y ambientales producidos; realizar mejoras teniendo en cuenta los comentarios de los usuarios y las lecciones aprendidas.

### *2.2.9. Desempeños segundo grado de secundaria*

Cuando un estudiante gestiona proyectos empresariales o de emprendimiento social y alcanza el nivel objetivo del ciclo seis, muestra los siguientes resultados:

- ➢ Investigue como equipo una necesidad o problema en su entorno que le interese, conozca las causas del problema a través de entrevistas individuales e identifique un subconjunto de usuarios que se vean afectados.
- ➢ Crear alternativas de solución creativas y representarlas a través de la creación de prototipos. Elija uno en función de su viabilidad y potencial de resultados sociales y ambientales, y considere sus ramificaciones éticas y sociales.
- ➢ Elegir los materiales necesarios y reflexionar sobre las tareas que se deben realizar para desarrollar la propuesta de valor teniendo en cuenta posibles soluciones a situaciones no previstas.
- ➢ Utiliza habilidades técnicas para crear productos o brindar servicios mientras es consciente del medio ambiente y se adhiere a las normas de seguridad en el trabajo.
- ➢ Sugiere tareas a realizar por el equipo, explicando cómo incluir varios puntos de vista y definiendo las funciones asociadas a sus sugerencias; fomenta el entusiasmo por lograr el objetivo del grupo y realiza responsablemente las tareas asignadas a su función.
- ➢ Crear preguntas para recopilar datos que le permitirán evaluar los procedimientos y resultados de su proyecto; organice los datos que recopile para relacionar el número de inversiones realizadas con los beneficios sociales y ambientales producidos; e incluir mejoras teniendo en cuenta los comentarios de los usuarios y las lecciones aprendidas.

### **2.3. Definición de términos básicos**

*Ofimática:* es un acrónimo formado por los términos ofimática y tecnología dela información. En consecuencia, la idea se refiere a la automatización de las comunicaciones y trámites relacionados con la oficina.

- **-** *Suite:* una colección de programas que permiten la realización de diversas tareas. Además, a menudo vienen con el mismo paquete de trabajo.
- **-** *Software Libre:* programas que son libremente distribuibles, modificables, redistribuibles, copiables y utilizables. La mayoría tiene licencias de código abierto.
- **-** *Código abierto:* Un tipo especial de licencia que permite la libertad de usarlo para cualquier propósito, la libertad de cambiarlo para que pueda adaptarse a las necesidades del usuario, la libertad de distribuir copias del mismo y la libertad de mejorarlo.
- **-** *GNU/Linux:* es el término utilizado para describir el sistema operativo similara Unix que utiliza el núcleo GNU y Linux como base. Su desarrollo es uno de los ejemplos más conocidos de software libre. Sin embargo, debido a consideraciones de idioma, el término "Linux" se usa con más frecuencia para describir este sistema operativo.
- **-** *Capacidad de agencia:* Se refiere a la capacidad de una persona para reconocerse a sí misma y emprender acciones transformadoras en una situación determinada. La capacidad de actuar como agente le permite al ciudadano combatir con éxito las múltiples manifestaciones de la desigualdad, la exclusión social y la pobreza. Además, le permite participar activamente en laselecciones y decisiones políticas que rigen su propia vida, entablar discusiones con sus vecinos sobre qué, cómo y para quién se producen las cosas, y construirlas conexiones sociales necesarias para influir en su entorno. y transformarlo de manera que promueva la tolerancia, el respeto por la diversidad y las soluciones negociadas a las diferencias.
- **-** *Emprendimiento:* Es la capacidad e iniciativa que tiene una persona para

definir y supervisar las acciones requeridas para llevar a cabo una propuesta personal o grupal que transforme una determinada realidad. En este sentido, elemprendimiento es una forma de ser y hacer que impulsa un cambio social positivo a través de la creación de valor, ya sea en un entorno personal, social o empresarial. Hay proyectos de empresas mixtas donde el objetivo es lograr valor social y económico a la vez.

- **-** *Emprendimiento económico:* Esto se refiere a iniciativas comerciales que generan dinero al enfocarse en satisfacer necesidades no satisfechas en un entorno particular conocido como mercado.
- *Emprendimiento social:* Se refiere a iniciativas empresariales que crean valor social al enfocarse en abordar problemas sociales (como la contaminación ambiental, la violencia de género, la pobreza, el acceso a la cultura o la recreación, etc.) en un entorno particular.
	- **-** *Habilidad técnica específica:* Son aquellas habilidades que son exclusivas de una profesión u oficina y están asociadas con el uso de ciertas técnicas y herramientas. A excepción del manejo y uso de las TIC, estas habilidades suelen ser exclusivas de la profesión u oficio al que pertenecen. Por ejemplo, la habilidad es técnicas específicas requeridas para la industria de la carpintería difieren de las requeridas para la industria alimentaria, y las habilidadesrequeridas para desarrollar un negocio que promueva la lectura difieren de las requeridas para promover el deporte.
- **-** *Habilidades socioemocionales:* Son el conjunto de habilidades y destrezas requeridas para comprender, expresar y regular las emociones adecuadamenteen las interacciones interpersonales y durante el crecimiento personal (habilidades intrapersonales).
- **-** *Innovación:* Implica idear conceptos novedosos y enfoques nuevos para ayudar a mejorar el desarrollo de nuevos procedimientos, métodos, sistemas uotras cosas.
- **-** *Propuesta de valor:* Es la descripción del producto o servicio que brindamos para satisfacer la demanda del mercado o abordar un problema social para producir un resultado beneficioso, como ingresos o valor social.
- **-** *Prototipo:* Una simulación realista que da vida a posibles ideas para resolver problemas. permite la interacción con usuarios potenciales para obtener respuestas más cercanas a la solución final. Además, puede ayudarnos a evaluar la solución final o comprender mejor a los usuarios potenciales.

### **2.4. Formulación de Hipótesis**

### **2.4.1. Hipótesis general**

Existe relación directa y significativa entre Apache OpenOffice y el desarrollo de competencias del área de educación para el trabajo en estudiantes del 2° de la Institución Educativa Manuel Gonzales Prada de Chinche – Yanahuanca.

### **2.4.2. Hipótesis Especificas.**

- a) Existe relación directa y significativa entre Apache OpenOffice y crea propuestas de valor en estudiantes del 2° de la Institución Educativa Manuel Gonzales Prada de Chinche – Yanahuanca.
- b) Existe relación directa y significativa entre Apache OpenOffice y aplica habilidades técnicas en estudiantes del 2° de la Institución Educativa Manuel Gonzales Prada de Chinche – Yanahuanca.
- c) Existe relación directa y significativa entre Apache OpenOffice y trabaja cooperativamente para lograr objetivos y metas en

estudiantes del 2° de la Institución Educativa Manuel Gonzales Prada de Chinche –Yanahuanca.

d) Existe relación directa y significativa entre Apache OpenOffice y evalúa los resultados del proyecto de emprendimiento en estudiantes del2° de la Institución Educativa Manuel Gonzales Prada de Chinche – Yanahuanca.

# *2.5.* **Identificación** *de Variables*

*2.5.1. Variable 1.*

Apache OpenOffice

*2.5.2. Variable 2.*

Competencia del área de educación para el trabajo

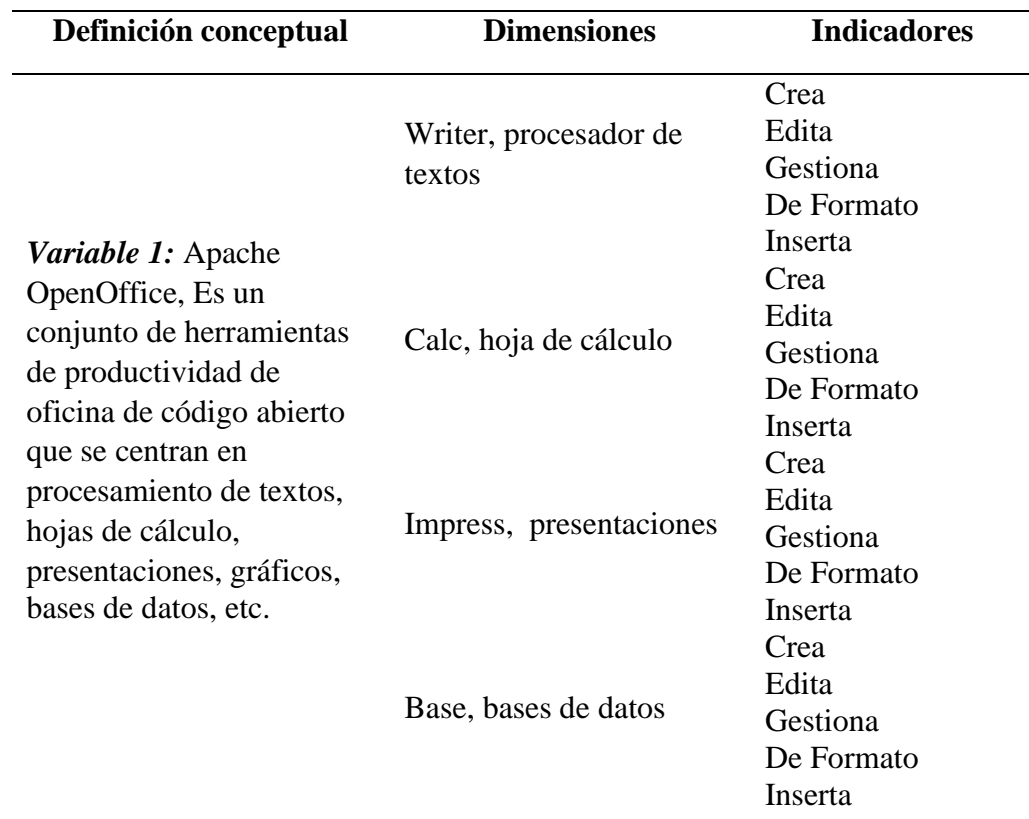

### **2.6. Definición Operacional de Variables e Indicadores**

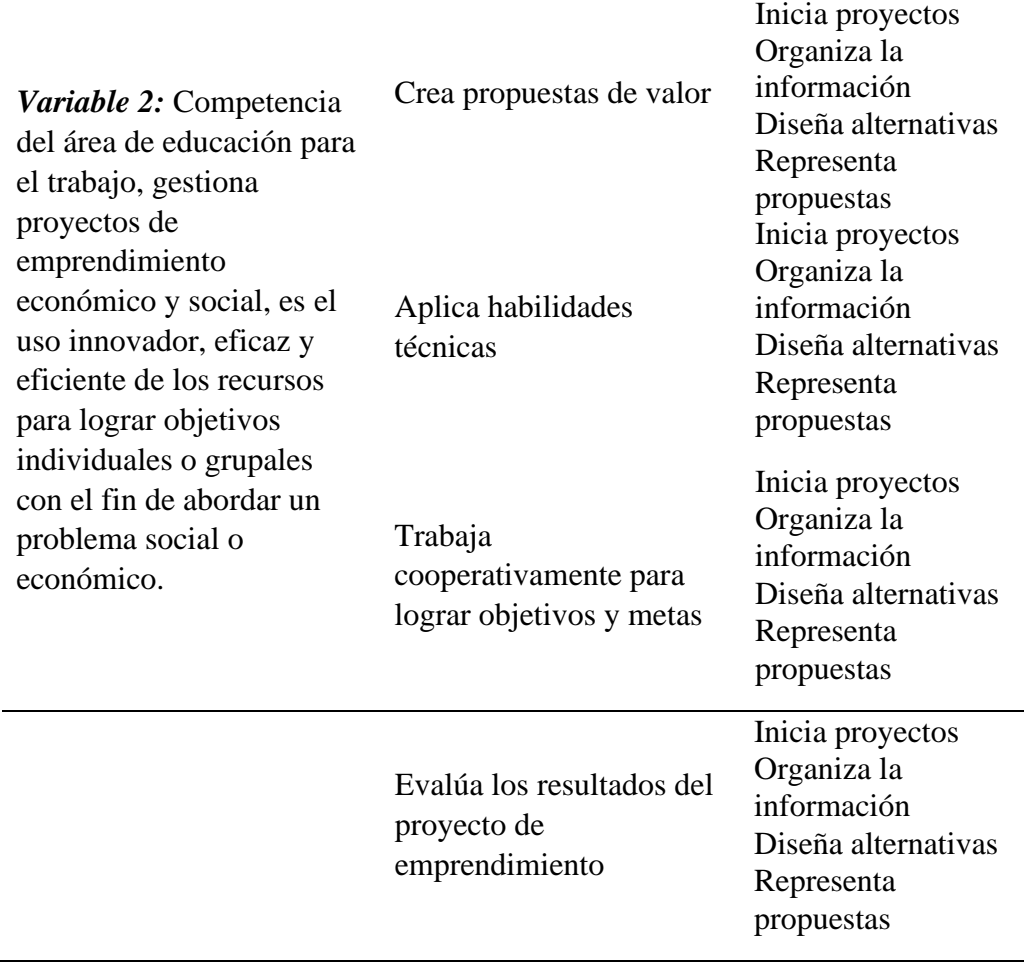

### **CAPITULO III**

# **METODOLOGÍA Y TÉCNICAS DE INVESTIGACIÓN**

### **3.1. Tipo de Investigación**

Es básica por que se enmarca a fundamentos teóricos sin tomar en cuenta los fines prácticos. Según Baena (2014), "investigación pura" es el estudio de un tema que se dedica únicamente a la búsqueda del conocimiento (p. 11). Su objetivo es desarrollar nuevos conocimientos o alterar los principios teóricos existentes para avanzar en el conocimiento científico. El objetivo de la investigación fundamental es comprender las leyes o principios fundamentales de una ciencia, así como profundizar en sus conceptos, considerándolos como el punto de partida para el estudio de fenómenos o hechos.

### **3.2. Nivel de Investigación**

Es Correlacional según Hernández et al. (2003), este tipo de estudio tiene como objetivo evaluar la relación entre dos o más conceptos, categorías o factores (en un contexto en particular). Los estudios de correlación cuantitativa miden la fuerza de la relación entre esas dos o más variables (cuantifican relaciones). Dicho de otro modo, primero miden cada variable relevante y luego miden y analizan la correlación. Tales correlaciones se expresan en hipótesis sometidas a prueba (p.121).

#### **3.3. Métodos de Investigación**

Se empleo el método descriptivo según Tamayo y Tamayo (2004), "Comprende la descripción, registro, análisis e interpretación del entorno natural actual, así como la composición o proceso de los fenómenos. El foco está en las conclusiones dominantes o en un grupo de personas, un grupo, o cosas que operano funcionan en el presente.

El enfoque del estudio es observar un fenómeno únicamente en su estado natural, en sus condiciones no adulteradas, sin ninguna intervención del investigador más allá de lo que es inherente a las circunstancias que rodean al sujeto del estudio.

### **3.4. Diseño de Investigación**

Es no experimental de tipo transeccional o transversal, según Hernández (2003), son ellos quienes recopilan los datos en una sola instancia y en un solo momento. Su objetivo es describir variables y examinar su impacto e interrelación en un instante dado (o describir comunidades, eventos, fenómenos o contextos), lo que equivale a tomar una fotografía de un hecho en curso. Es el que recoge datos en una sola instancia y en un tiempo determinado (p. 270).

### **3.5. Población y Muestra**

### **3.5.1. Población**

De acuerdo con Tamayo (2012), la población es la totalidad de un fenómeno de estudio, que incluye todas las unidades de análisis que componen el fenómeno y debe cuantificarse para un estudio particular mediante la combinación de un grupo N de entidades que contribuyen a una característica particular. La población se denomina así porque abarca la totalidad del fenómeno de estudio que es objeto de una investigación.

La población está conformada por 173 estudiantes de primero a quinto grado de secundaria de la Institución Educativa Manuel Gonzales Prada de Chinche del periodo lectivo 2021.

### **3.5.2. Muestra**

Según Balestrini (2008), la exposición se describe como "un componente o subconjunto de la población" (p.130). Castro (2003) afirma que la exposición se divide en categorías probabilísticas y no probabilísticas.

La muestra lo conforman 16 estudiantes del segundo grado A de la Institución Educativa Manuel Gonzales Prada de Chinche - 2021 para la obtención de la muestra se utilizó el método intencional no probabilístico; los sujetos fueron elegidos para participar en la muestra con un objetivo específico en mente; el investigador cree que algunos sujetos son más adecuados para la investigación que otros.

### **3.6. Técnicas e Instrumentos de recolección de datos**

# **3.6.1. Técnica**

Se utilizo la encuesta como técnica, López, Roldán y Fachelli (2015) afirman que una técnica que se utiliza mucho en el campo de las ciencias sociales y que con el tiempo se ha extendido al campo de la investigación científica. Actualmente, se piensa que todo el mundo ha participado o participará en esta actividad al menos una vez en la vida.

### **3.6.2. Instrumento**

Se utilizo el cuestionario como instrumento según Hurtado (2000), el cuestionario es una herramienta de recolección de datos muy utilizada en proyectos de investigación científica. consiste en un conjunto de preguntas que se presentan y enumeran en una tabla, así como una serie de posibles respuestas ante las cuales la persona entrevistada debe reaccionar. No hay respuestas correctas o incorrectas; cada uno conduce a un resultado diferente y es aplicable a una población compuesta por individuos.

### **3.7. Selección, Validación y Confiabilidad de los Instrumentos de Investigación**

La validación de un instrumento (Hernández et al., 2001) se refiere al grado en que el instrumento realmente mide las variables que pretende medir y extrae conclusiones válidas, en este caso la competencia en el campo de la educación para el trabajo. La validez se evalúa como el hecho de que la prueba fue concebida, desarrollada y aplicada de tal manera que mide lo que se propone medir. La validez de contenido del instrumento fue revisada por expertos en investigación profesional con amplia experiencia profesional en el campo del desarrollo y validación de instrumentos, expertos en logística que fungieron como coordinadores y profesores de investigación de métodos de la Universidad del Perú.

Se enviaron expertos para validar la herramienta, la hoja de acción de las variables y la herramienta con preguntas y sus opciones de respuesta. Con base en sus observaciones, se realizaron las correcciones oportunas en cuanto a contenido, relevancia, ambigüedad, redacción y otros aspectos que se consideraron necesarios para mejorar. Cuando se completa este proceso, las opiniones y sugerencias de los expertos permiten rediseñar el instrumento de medición y luego determinar su confiabilidad (Hernández et al., 2001) afirma que "la confiabilidad de un instrumento de medición se refiere al grado de confiabilidad del instrumento de medición". instrumento". Su aplicación repetida al mismo sujeto u objeto produce el mismo resultado" (p. 243).

Para esta investigación, al sustituir los valores obtenidos en la fórmula, el coeficiente de confiabilidad obtenido fue de 0.86, el cual se describe como una magnitud muy alta según la escala de Cronbach, confirmando así que el instrumento diseñado es válido y confiablemente aplicado a la muestra. estudió. El alfa de Cronbach es el coeficiente utilizado para medir la confiabilidad de una escala de medición. El alfa de Cronbach es el promedio de las correlaciones entre las variables de la escala. El coeficiente Alfa de Cronbach oscila entre 0 y 1. Cuanto más cerca esté de 1, más fuerte será la concordancia entre los ítems (y viceversa). La literatura sugiere que el valor límite para aceptar el alfa de Cronbach es 0,7 (Merino et al., 2013).

Hernández Sampieri dijo que a pesar de la pandemia la herramienta se aplicó a una muestra piloto y que el número ideal de participantes para el piloto sería del 10 al 20 por ciento de la muestra total. La accesibilidad no es un problema para la mayoría de las personas y es factible alcanzar el número de participantes del piloto. Sólo 8 estudiantes fueron encuestados para esta validación.

#### **3.8. Técnicas de procesamiento y análisis de datos**

En cuanto a las técnicas de procesamiento y análisis de datos, considerando que es una variable cuantitativa, se utilizó el software estadístico SPSS para describir los datos y preparar los resultados de inferencia; también se descartó la normalidad de los datos mediante el análisis estadístico de Shapiro Wilks por tratarse de una variable con menos de 50 muestras de estudiantes, utilizando estadísticas de correlación no paramétricas basadas en rangos en lugar de valores brutos de variables. Esta relación se cuantificó mediante el coeficiente de correlación de Spearman.

Asimismo, la descripción de los datos se desarrolló mediante tablas de frecuencia, que enumeran los distintos niveles alcanzados para cada variable estudiada. Finalmente, se utiliza la estadística para establecer la correlación entre las dos variables.

### **3.9. Tratamiento Estadístico**

Para analizar la información, los resultados fueron tabulados en una hoja de cálculo Excel y luego se utilizó el software estadístico SPSS para procesar la información y elaborar resultados descriptivos e inferenciales considerando el nivel y alcance de las técnicas de instrumentación utilizadas.

### **3.10. Orientación ética filosófica y epistémica**

Esta investigación contempla razones éticas como la reserva de los nombres de los estudiantes que han participado en el recojo de la información a través de los cuestionarios aplicados en la Institución Educativa, los cuestionarios se han aplicado con la debida autorización y responsabilidad de los investigadores, los cuestionarios fueron validados por el juicio de expertos antes de aplicarse, no existe manipulación ni variación parcial o total de los resultados y finalmente las citas de las bibliografías consultadas se han elaborado respetando las normas legales según contempla la UNDAC.

# **CAPITULO IV**

# **RESULTADOS Y DISCUSIÓN**

### **4.1. Descripción del trabajo de campo**

Luego se desarrolló el análisis de la encuesta aplicada a los estudiantes de secundaria de la institución educativa utilizando el programa estadístico SPSS versión 26, el cual fue utilizado en la investigación. De cada pregunta se obtuvieron tablas de distribución de datos que mostraban los porcentajes de respuestas proporcionadas por los estudiantes.

# **4.2. Presentación, análisis e interpretación de resultados**

# *4.2.1. Resultados descriptivos*

# **Tabla 1**

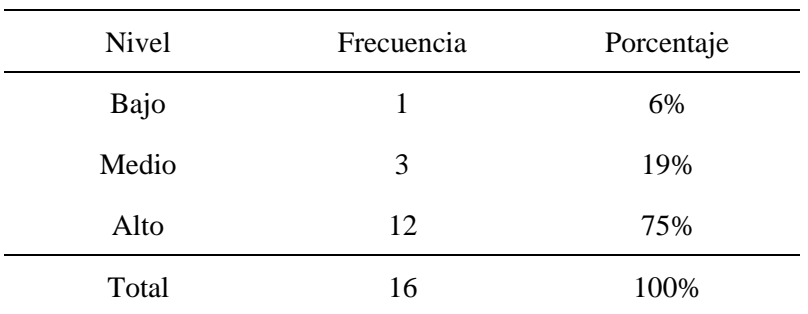

*Variable 1: Apache OpenOffice*

# **Figura 1**

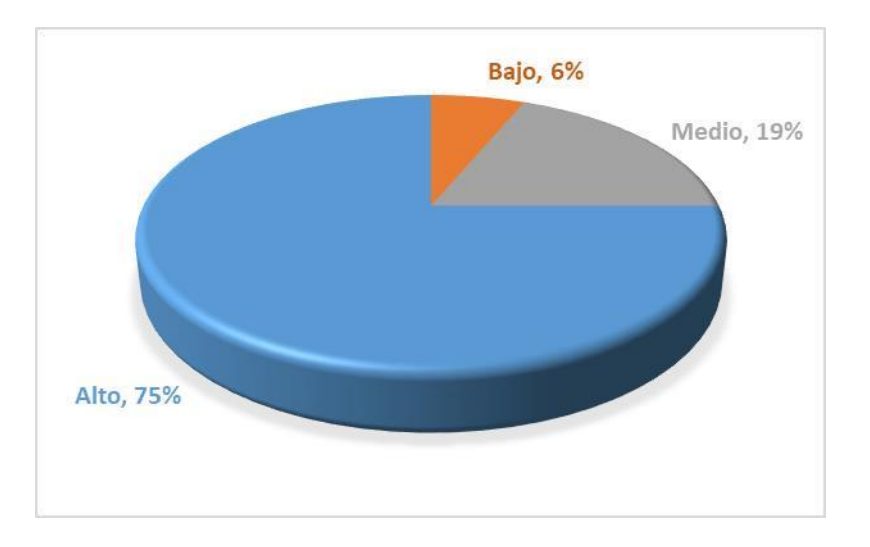

*Distribución de niveles de la variable Apache OpenOffice*

**Interpretación:** Según la tabla y la figura presentadas, puede observarse que, en cuanto a la variable Apache OpenOffice, la mayoría de los estudiantes se encuadran en nivel alto, con un 75% que se encuadra en esta clasificación. El 19% de los estudiantes pertenecen al nivel medio, mientras que sólo el 6% pertenecen al nivel bajo.

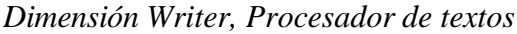

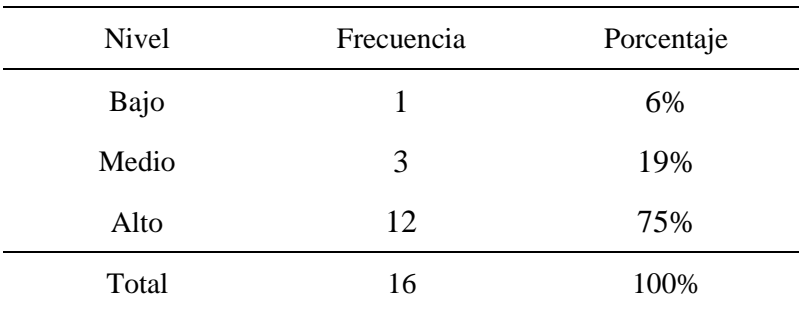

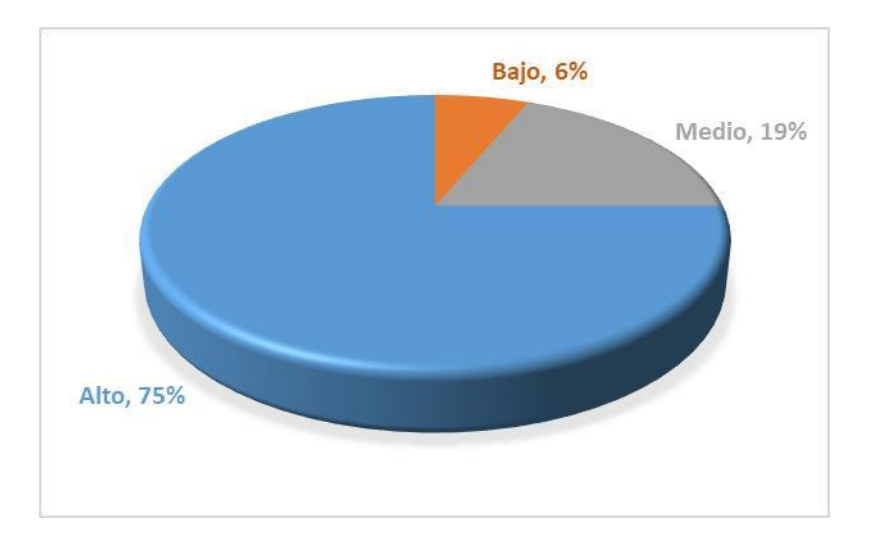

*Distribución de niveles de la dimensión Writer, Procesador de textos*

**Interpretación:** Según la tabla y la figura presentadas, puede observarse que, en cuanto a la dimensión Writer, Procesador de textos, la mayoría de los estudiantes se encuadran en nivel alto, con un 75% que se encuadra en esta clasificación. El 19% de los estudiantes pertenecen al nivel medio, mientras que sólo el 6% pertenecen al nivel bajo.

*Dimensión Calc, hoja de cálculo*

| Nivel | Frecuencia | Porcentaje |
|-------|------------|------------|
| Bajo  | 0          | 0%         |
| Medio | 4          | 25%        |
| Alto  | 12         | 75%        |
| Total | 16         | 100%       |

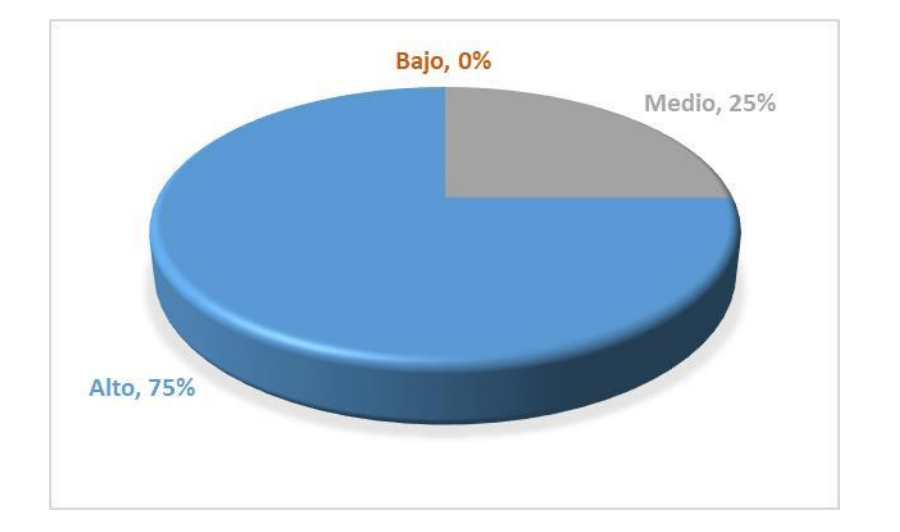

*Distribución de niveles de la dimensión Calc, hoja de cálculo*

**Interpretación:** Según la tabla y la figura presentadas, puede observarse que, en cuanto a la dimensión Calc, hoja de cálculo, la mayoría de los estudiantes se encuadran en nivel alto, con un 75% que se encuadra en esta clasificación, mientras el 25% de los estudiantes pertenecen al nivel medio.

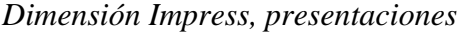

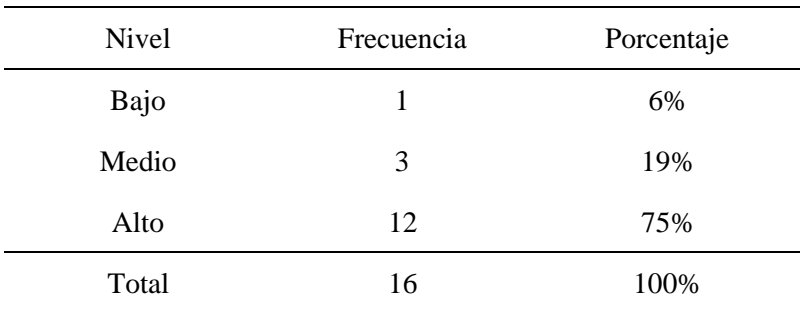

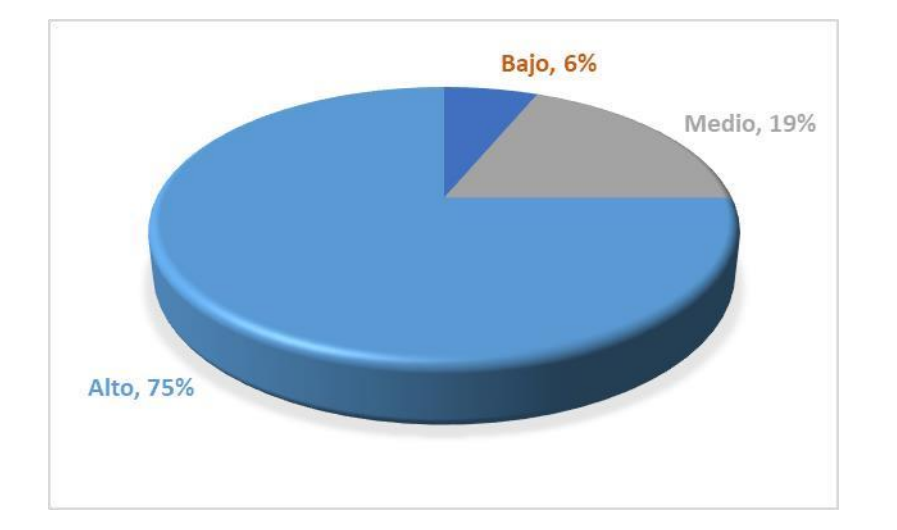

*Distribución de niveles de la dimensión Impress, presentaciones*

**Interpretación:** Según la tabla y la figura presentadas, puede observarse que, en cuanto a la dimensión Impress, presentaciones, la mayoría de los estudiantes se encuadran en nivel alto, con un 75% que se encuadra en esta clasificación. El 19% de los estudiantes pertenecen al nivel medio, mientras que sólo el 6% pertenecen al nivel bajo.

*Dimensión Base, bases de datos*

| Nivel | Frecuencia | Porcentaje |
|-------|------------|------------|
| Bajo  | 1          | 6%         |
| Medio | 5          | 31%        |
| Alto  | 10         | 63%        |
| Total | 16         | 100%       |

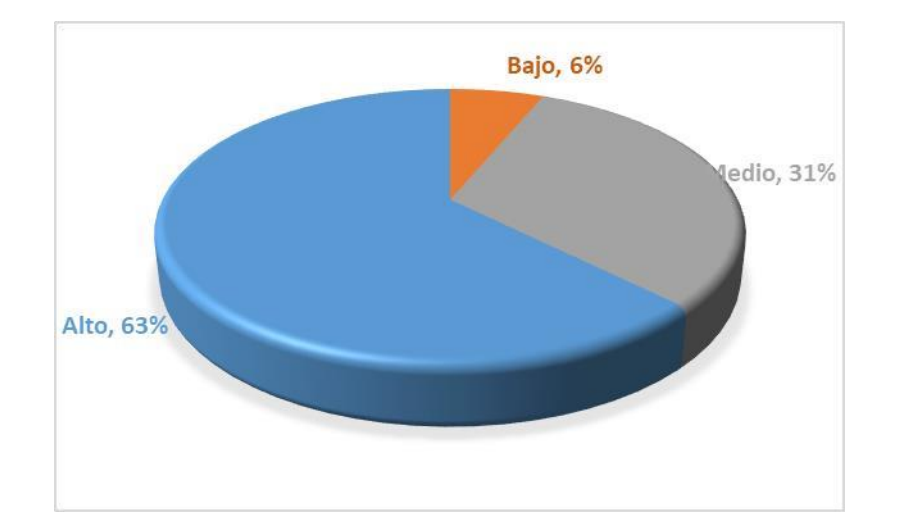

*Distribución de niveles de la dimensión Base, bases de datos*

**Interpretación:** Según la tabla y la figura presentadas, puede observarse que, en cuanto a la dimensión Base, bases de datos, la mayoría de los estudiantes se encuadran en nivel alto, con un 63% que se encuadra en esta clasificación. El 31% de los estudiantes pertenecen al nivel medio, mientras que sólo el 6% pertenecen al nivel bajo.

| Nivel           | Frecuencia | Porcentaje |
|-----------------|------------|------------|
| Inicio          | $\theta$   | 0%         |
| Proceso         | 2          | 13%        |
| Logro esperado  | 2          | 13%        |
| Logro destacado | 12         | 75%        |
| Total           | 16         | 100%       |

*Variable competencia de Educación para el trabajo*

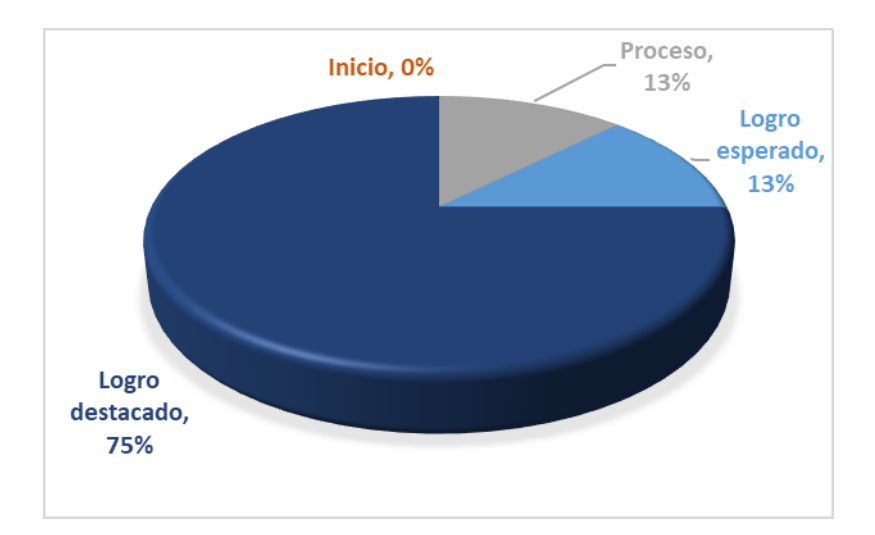

*Distribución de niveles de la variable competencia de Educación para eltrabajo*

**Interpretación:** Según la tabla y la figura presentadas, puede observarse que, en cuanto a la variable competencia de Educación para el trabajo, la mayoría de los estudiantes se encuadran en el nivel logro destacado, con un 75% que se encuadra en esta clasificación. El 13% de los estudiantes pertenecen al nivel logro esperado, mientras que sólo el 13% pertenecen al nivel en proceso.

| <b>Nivel</b>    | Frecuencia | Porcentaje |
|-----------------|------------|------------|
| Inicio          | $\theta$   | 0%         |
| Proceso         | 2          | 13%        |
| Logro esperado  | 3          | 19%        |
| Logro destacado | 11         | 69%        |
| Total           | 16         | 100%       |

*Dimensión crea propuestas de valor*

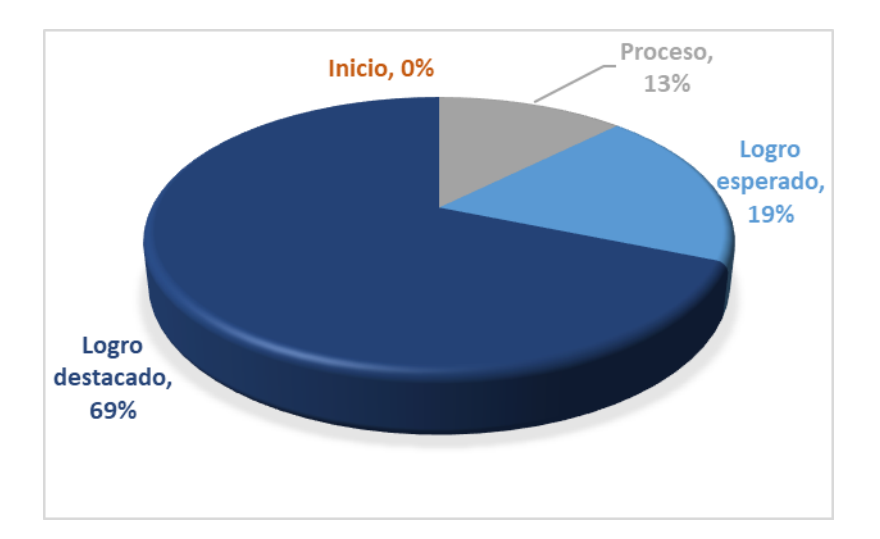

*Distribución de niveles de la dimensión crea propuestas de valor*

**Interpretación:** Según la tabla y la figura presentadas, puede observarse que, en cuanto a la dimensión crea propuestas de valor, la mayoría de los estudiantes se encuadran en el nivel logro destacado, con un 69% que se encuadra en esta clasificación. El 19% de los estudiantes pertenecen al nivel logro esperado, mientras que sólo el 13% pertenecen al nivel en proceso.

| <b>Nivel</b>    | Frecuencia       | Porcentaje |
|-----------------|------------------|------------|
| Inicio          | $\left( \right)$ | 0%         |
| Proceso         | 2                | 13%        |
| Logro esperado  | 2                | 13%        |
| Logro destacado | 12               | 75%        |
| Total           | 16               | 100%       |

*Dimensión Aplica habilidades técnicas*

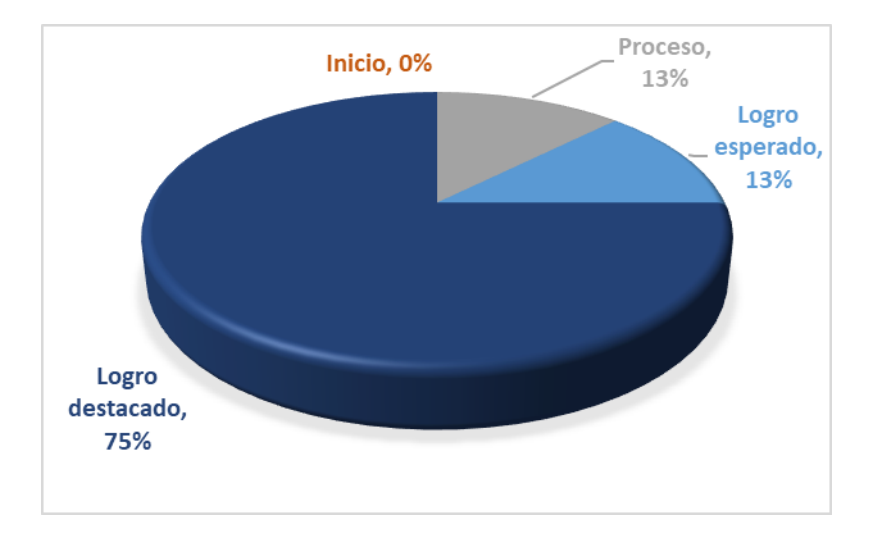

*Distribución de niveles de la dimensión aplica habilidades técnicas*

**Interpretación:** Según la tabla y la figura presentadas, puede observarse que, en cuanto a la dimensión aplica habilidades técnicas, la mayoría de los estudiantes se encuadran en el nivel logro destacado, con un 75% que se encuadra en esta clasificación. El 13% de los estudiantes pertenecen al nivel logro esperado, mientras que sólo el 13% pertenecen al nivel en proceso.

*Dimensión trabaja cooperativamente para lograr objetivos y metas*

| <b>Nivel</b>    | Frecuencia | Porcentaje |
|-----------------|------------|------------|
| Inicio          | 0          | 0%         |
| Proceso         | 0          | 0%         |
| Logro esperado  | 4          | 25%        |
| Logro destacado | 12         | 75%        |
| Total           | 16         | 100%       |

*Distribución de niveles de la dimensión trabaja cooperativamente paralograr*

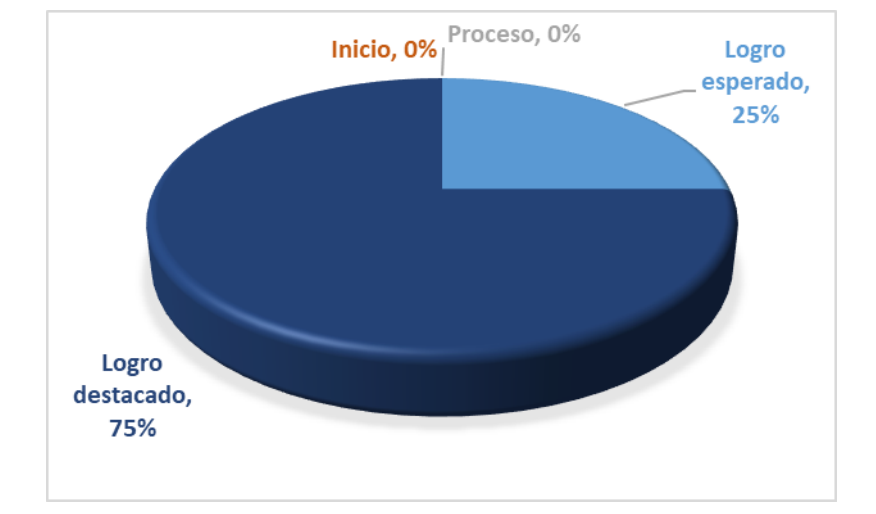

*objetivos y metas*

**Interpretación:** Según la tabla y la figura presentadas, puede observarse que, en cuanto a la dimensión trabaja cooperativamente para lograr objetivos y metas, la mayoría de los estudiantes se encuadran en el nivel logro destacado, con un 75% que se encuadra en esta clasificación, mientras el 25% de los estudiantes pertenecen al nivel logro esperado.

| <b>Nivel</b>    | Frecuencia | Porcentaje |
|-----------------|------------|------------|
| Inicio          | 0          | 0%         |
| Proceso         | 2          | 13%        |
| Logro esperado  | 4          | 25%        |
| Logro destacado | 10         | 63%        |
| Total           | 16         | 100%       |

*Dimensión evalúa los resultados del proyecto de emprendimiento*

*Distribución de niveles de la dimensión evalúa los resultados del proyectode* 

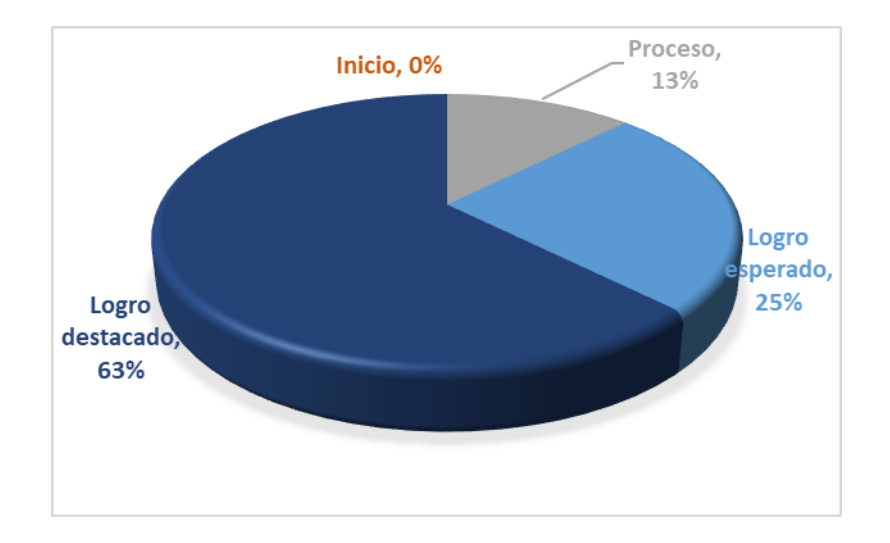

*emprendimiento*

**Interpretación:** Según la tabla y la figura presentadas, puede observarse que, en cuanto a la dimensión evalúa los resultados del proyecto de emprendimiento, la mayoría de los estudiantes se encuadran en el nivel logro destacado, con un 63% que se encuadra en esta clasificación. El 25% de los estudiantes pertenecen al nivel logro esperado, mientras que sólo el 13% pertenecen al nivel en proceso.

### **4.3. Prueba de Hipótesis**

### *4.3.1. Prueba de normalidad*

# **Tabla 11**

*Prueba de normalidad de Shapiro-Wilk*

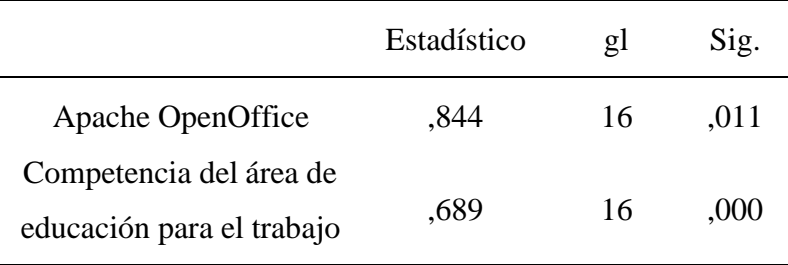

a. Corrección de significación de Lilliefors

En la variable Apache OpenOffice, el p-valor es  $0.11 > 0.05$  lo queindica que los datos siguen una distribución normal.

En la variable competencia del área de educación para el trabajo, elp-valor es 0.00 < 0.05, lo que indica que los datos no siguen una distribuciónnormal.

Al analizar los datos, se supone que éstos siguen una distribución normal. Sin embargo, si una o más observaciones no se ajustan a este principio, se considera que todo el conjunto de datos no es normal y, por tanto, requiere pruebas no paramétricas por lo que se empleó la prueba estadística de Rho de Spearman.

#### *4.3.2. Hipótesis General*

H1: Existe relación directa y significativa entre Apache OpenOffice y el desarrollo de competencias del área de educación para el trabajo en estudiantes del 2° de la Institución Educativa Manuel Gonzales Prada de Chinche – Yanahuanca.

H0: No existe relación directa y significativa entre Apache OpenOffice y el desarrollo de competencias del área de educación para el trabajo en estudiantes del 2° de la Institución Educativa Manuel Gonzales Prada de Chinche – Yanahuanca.

*Correlación entre Apache OpenOffice y el desarrollo de competencias delárea de educación para el trabajo*

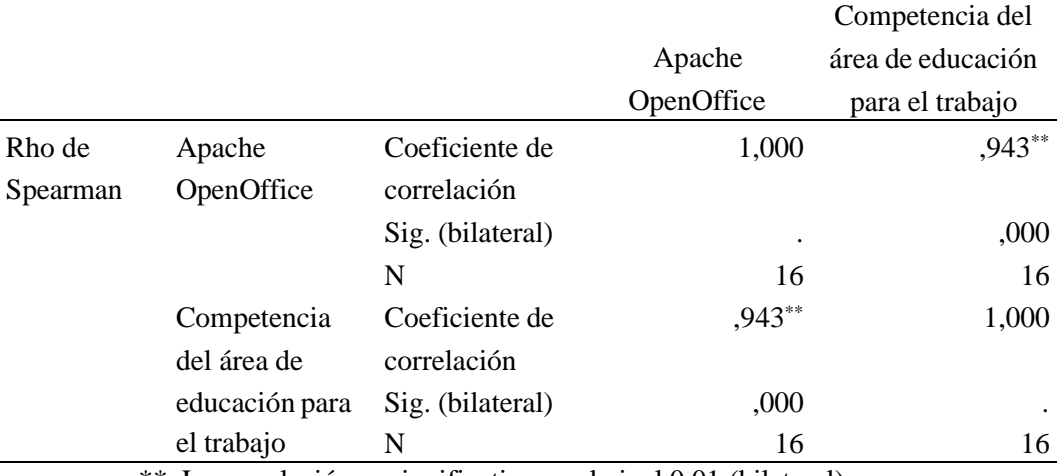

\*\*. La correlación es significativa en el nivel 0,01 (bilateral).

Como muestra la tabla, la variable Apache OpenOffice muestra una relación directa con un coeficiente de correlación de 0,943. Esto sugiere que la variable Apache OpenOffice está asociada positivamente con la variable competencia del área de educación para el trabajo. Este coeficiente de correlación indica que, a medida que aumenta la competencia del área de educación para el trabajo, también lo hace el valor de la variable Apache OpenOffice.

### *4.3.3. Hipótesis especifica 1*

H1: Existe relación directa y significativa entre Apache OpenOfficey crea propuestas de valor en estudiantes del 2° de la Institución Educativa Manuel Gonzales Prada de Chinche – Yanahuanca.

H0: No existe relación directa y significativa entre Apache OpenOffice y crea propuestas de valor en estudiantes del 2° de la Institución Educativa Manuel Gonzales Prada de Chinche – Yanahuanca.

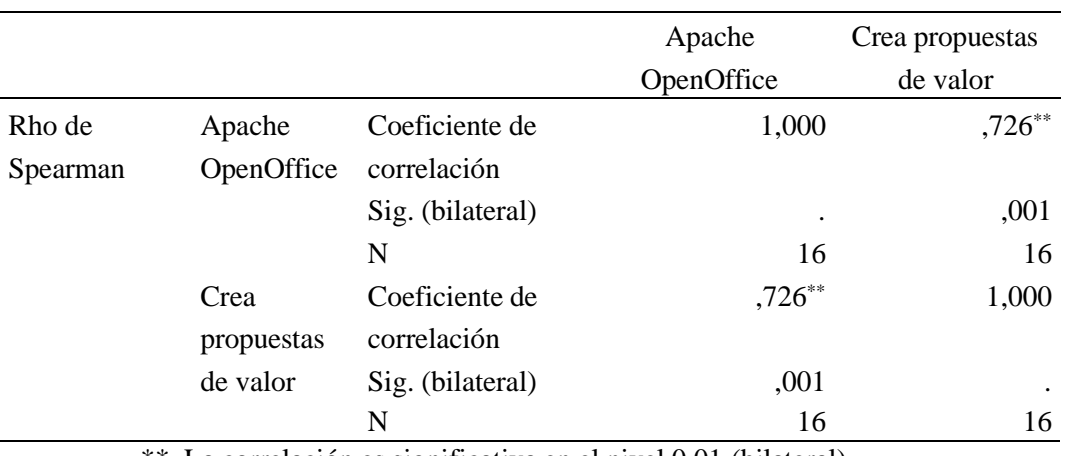

*Correlación entre Apache OpenOffice y crea propuestas de valor*

\*\*. La correlación es significativa en el nivel 0,01 (bilateral).

Como muestra la tabla, la variable Apache OpenOffice muestra una relación directa con un coeficiente de correlación de 0,726. Esto sugiere que la variable Apache OpenOffice está asociada positivamente con la dimensión crea propuestas de valor. Este coeficiente de correlación indica que, a medida que aumenta la dimensión crea propuestas de valor, también lo hace el valor de la variable Apache OpenOffice.

### *4.3.4. Hipótesis especifica 2*

H1: Existe relación directa y significativa entre Apache OpenOffice y aplica habilidades técnicas en estudiantes del 2° de la Institución Educativa Manuel Gonzales Prada de Chinche – Yanahuanca.

H0: No existe relación directa y significativa entre Apache OpenOffice y aplica habilidades técnicas en estudiantes del 2° de la Institución Educativa Manuel Gonzales Prada de Chinche – Yanahuanca.

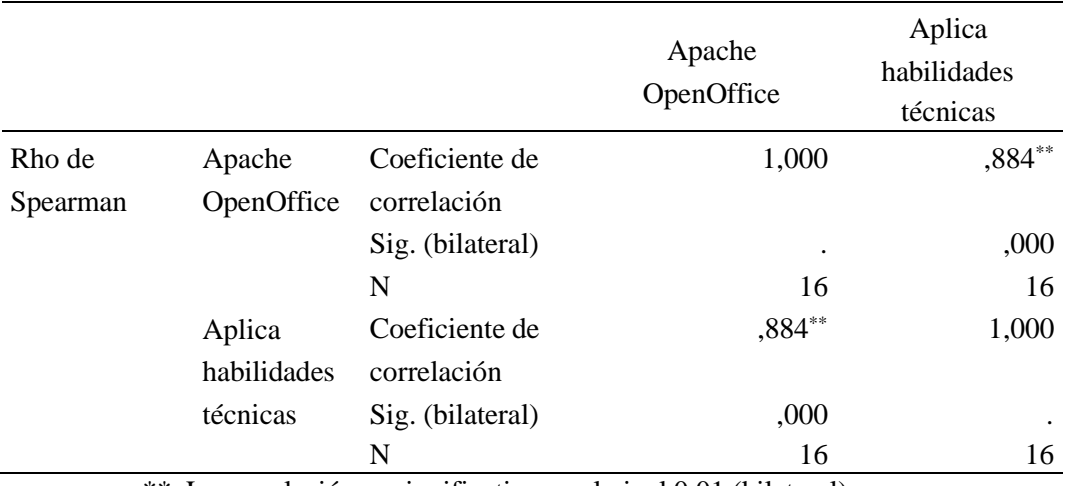

*Correlación entre Apache OpenOffice y aplica habilidades técnicas*

\*\*. La correlación es significativa en el nivel 0,01 (bilateral).

Como muestra la tabla, la variable Apache OpenOffice muestra una relación directa con un coeficiente de correlación de 0,884. Esto sugiere que la variable Apache OpenOffice está asociada positivamente con la dimensión aplica habilidades técnicas. Este coeficiente de correlación indica que, a medida que aumenta la dimensión aplica habilidades técnicas, también lo hace el valor de la variable Apache OpenOffice.

# *4.3.5. Hipótesis especifica 3*

H1: Existe relación directa y significativa entre Apache OpenOffice y trabaja cooperativamente para lograr objetivos y metas en estudiantes del2° de la Institución Educativa Manuel Gonzales Prada de Chinche –Yanahuanca.

H0: No existe relación directa y significativa entre Apache OpenOffice y trabaja cooperativamente para lograr objetivos y metas en estudiantes del 2° de la Institución Educativa Manuel Gonzales Prada de Chinche – Yanahuanca.

*Correlación entre Apache OpenOffice y trabaja cooperativamente paralograr objetivos y metas*

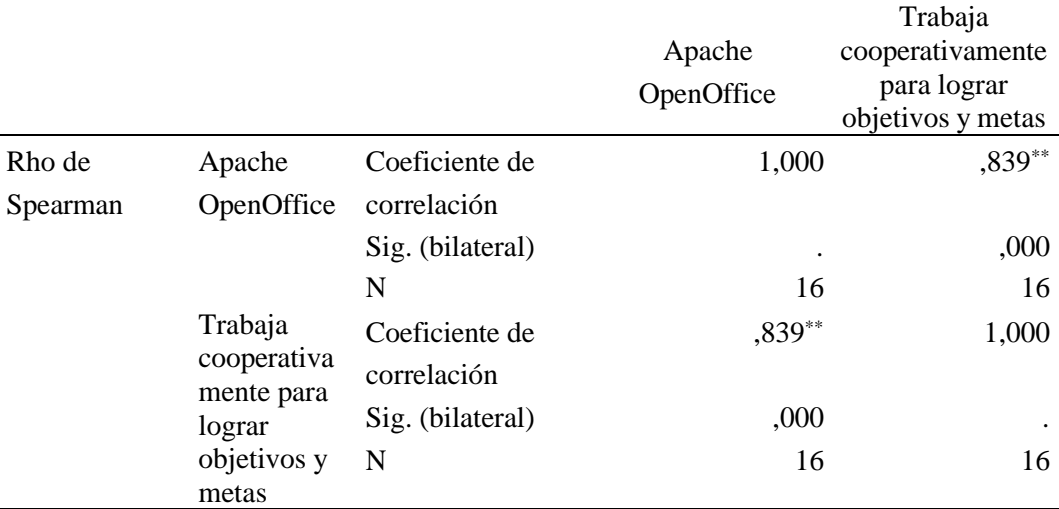

\*\*. La correlación es significativa en el nivel 0,01 (bilateral).

Como muestra la tabla, la variable Apache OpenOffice muestra una relación directa con un coeficiente de correlación de 0,839. Esto sugiere que la variable Apache OpenOffice está asociada positivamente con la dimensión trabaja cooperativamente para lograr objetivos y metas. Este coeficiente de correlación indica que, a medida que aumenta la dimensión trabaja cooperativamente para lograr objetivos y metas, también lo hace el valor de la variable Apache OpenOffice.

### *4.3.6. Hipótesis especifica 4*

H1: Existe relación directa y significativa entre Apache OpenOffice y evalúa los resultados del proyecto de emprendimiento en estudiantes del 2° de la Institución Educativa Manuel Gonzales Prada de Chinche –Yanahuanca.

H0: No existe relación directa y significativa entre Apache OpenOffice y evalúa los resultados del proyecto de emprendimiento en estudiantes del 2° de la Institución Educativa Manuel Gonzales Prada deChinche – Yanahuanca.

### **Tabla 16**

*Correlación entre Apache OpenOffice y evalúa los resultados del proyectode emprendimiento*

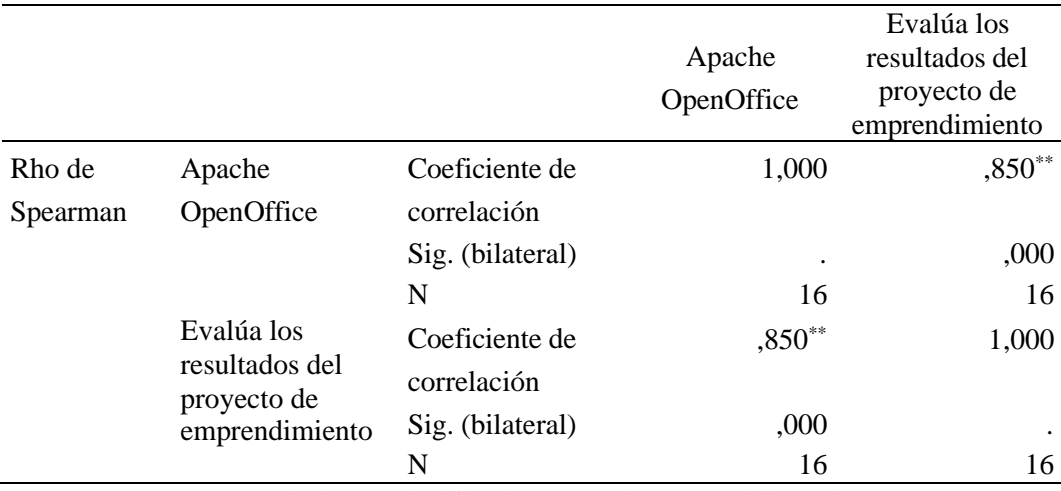

\*\*. La correlación es significativa en el nivel 0,01 (bilateral).

Como muestra la tabla, la variable Apache OpenOffice muestra una relación directa con un coeficiente de correlación de 0,850. Esto sugiere que la variable Apache OpenOffice está asociada positivamente con la dimensión evalúa los resultados del proyecto de emprendimiento. Este coeficiente de correlación indica que, a medida que aumenta la dimensión evalúa los resultados del proyecto de emprendimiento, también lo hace el valor de la variable Apache OpenOffice.

### **4.4. Discusión de Resultados**

Con respecto hipótesis general, p-valor  $=0.00 < 0.05$ , indicando ello una relación directa y significativa entre las variables, teniendo Spearman rho = 0,943, que se relaciona con el estudio realizado por Cruzata et al., (2021) en su artículo presenta los hallazgos de un estudio de investigación aplicada proactiva con enfoque cuantitativo sobre el uso de presentaciones multimedia en el proceso de

enseñanza-aprendizaje para el desarrollo de la comprensión y aplicación de la tecnología en la educación secundaria. Se trabajó con una demostración prevista de 75 alumnos y siete docentes de la zona. Se utilizaron encuestas y formularios para el análisis de documentos. Los resultados muestran que los instructores de EFT utilizan métodos tradicionales y estrategias de enseñanza que son ineficaces para fomentar la comprensión y el uso de la tecnología por parte de los estudiantes. Por otro lado, cuando se utilizan presentaciones, los estudiantes parecen más comprometidos y motivados.

### **CONCLUSIONES**

- Se evidencia un índice de significancia bilateral de 0,000 que es menor al nivel de 0,05 previsto en este análisis, determinando que existe relación significativa entre Apache OpenOffice y el desarrollo de competencias del área de educación para el trabajo en estudiantes del 2° de la Institución Educativa Manuel Gonzales Prada de Chinche – Yanahuanca (rs =  $0.943$ , p <  $0.05$ ).
- Se evidencia un índice de significancia bilateral de 0,001 que es menor al nivel de 0,05 previsto en este análisis, determinando que existe relación significativa entre Apache OpenOffice y crea propuestas de valor en estudiantes del 2° de la Institución Educativa Manuel Gonzales Prada de Chinche – Yanahuanca (rs =  $0,726, p < 0.05$ ).
- Se evidencia un índice de significancia bilateral de 0,000 que es menor al nivel de 0,05 previsto en este análisis, determinando que existe relación significativa entre Apache OpenOffice y aplica habilidades técnicas en estudiantes del 2° de la Institución Educativa Manuel Gonzales Prada de Chinche – Yanahuanca (rs =  $0,884,p < 0.05$ ).
- Se evidencia un índice de significancia bilateral de 0,000 que es menor al nivel de 0,05 previsto en este análisis, determinando que existe relación significativa entre Apache OpenOffice y trabaja cooperativamente para lograr objetivos y metas en estudiantes del 2° de la Institución Educativa Manuel Gonzales Prada de Chinche – Yanahuanca (rs = 0,839, p < 0.05).
- Se evidencia un índice de significancia bilateral de 0,000 que es menor al nivel de 0,05 previsto en este análisis, determinando que existe relación significativa entre Apache OpenOffice y evalúa los resultados del proyecto de emprendimiento en estudiantes del 2° de la Institución Educativa Manuel Gonzales Prada de Chinche  $-$  Yanahuanca (rs = 0,850, p < 0.05).

### **RECOMENDACIONES**

- **-** Las autoridades educativas, deben implementar jornadas de capacitación con la intervención de especialistas de la UGEL, para que los docentes utilicen de manera adecuada estrategias motivadoras para la utilización de las TICs, que sean participativas y de fácil uso, donde sean los estudiantes los propios constructores desu aprendizaje
- **-** Las Instituciones Educativas, deben promover la implementación de programas extracurriculares para el uso de tecnologías de Información, con el apoyo de Unidadde Informática de la UGEL para el aprendizaje todas áreas, que permita a los y le permita un mejor manejo de la información.
## **REFERENCIAS BIBLIOGRÁFICAS**

- Anuncio de la nueva versión de la licencia (2010) OpenOffice.org. Archivado desde [el](http://www.openoffice.org/licenses/newlicense2008.html) [original](http://www.openoffice.org/licenses/newlicense2008.html) el 7 de enero de 2010.
- Arias, C., Giraldo, D. y Anaya, L. (2013). Competencia creatividad e innovación: conceptualización y abordaje en la educación. En Formando comunidades académicas para el emprendimiento sustentable: VII WorkShop (pp. 187-204). Medellín, Colombia: Fondo Editorial Remington.
- Arias, F. (2012) El proyecto de investigación introducción a la metodología científica, edit. EPISTEME sexta edición.
- Bastos, M. y Carvalho, M. (2013). Novos modelos de educação humanística e empreendedora: uma realidade possível. En Formando comunidades académicas para el emprendimiento sustentable: VII WorkShop (pp.87-102). Medellín, Colombia: Fondo Editorial Remington.
- Bernal, C. A. (2006). Metodología de la investigación. Para administración, economía, humanidades y ciencias sociales. México: Pearson Educación, segunda edición, p. 164.
- Carlos Leonel Escudero Sánchez / Liliana Alexandra Cortez Suárez (2018) Técnicas y métodos cualitativos para la investigación, Editorial UTMAC
- Chliova, M. y otros (2011). Aprendiendo de las empresas sociales. Seis casos de emprendimientos sociales en Europa. España: El Tinter.
- Curto, M. (2012). El emprendimiento social: estructura organizativa, retos y perspectivas de futuro. Cuaderno, 14, 7-19. • De Souza, B. (2013). Contribución y elementos para un metamodelo emprendedor brasileño.

Medellín, Colombia: Corporación Universitaria Remington.

- Dolabela, F. (2005). Taller del emprendedor: Una metodología de enseñanza que ayudaa transformar el conocimiento en riqueza para el desarrollo económico y social de las regiones. Rosario, Argentina: Editorial de la Universidad Nacional de Rosario.
- Dolabela, F. (2006). El secreto de Luisa. Rosario, Argentina: Editorial de la Universidadde Rosario.
- Dolabela, F. (2009). A ponte mágica. Río de Janeiro, Brasil: GMT Editores.
- Dolabela, F. (2009). Quero construir a minha historia. Río de Janeiro, Brasil: GMT Editores.
- Dolabela, F. (2010). Pedagogía emprendedora: la enseñanza del emprendedurismo en laeducación básica, en busca del desarrollo social sustentable. Una experiencia latinoamericana. Santa Fe, Colombia: Ediciones Santa Fe Innova.
- Dolabela, F. (2014). Empreendedorismo na base da pirámide: A historia de um intraempreendedor. Rio de Janeiro, Brasil: Alta Books.
- Educación para el Trabajo Arellano, M. y otros (2012). (EM)PRENDE en red: Material didáctico para el desarrollo del espíritu emprendedor. Chile: Fundación Chile.
- Filion, J. (2000). Empreendedorismo e gerenciamento: processos distintos, porém complementares. Revista de Administração de Empresas/EAESP, 7(3), páginas  $2 - 7$ .
- Filion, L. (2002). Entrepreneurs et propiétaires-dirigeants de PME. En Les PME: Bilan et Perspectives (capítulo 9). Québec, Canadá: GREPME Presses Inter-

Universitaires.

- Filion, L. y Dolabela, F. (2011). La realización de una revolución en Brasil: la introducción de la pedagogía empresarial en las etapas tempranas de la educación.En Desarrollo, Innovación y Cultura Empresarial. Santiago de Cali, Colombia: Universidad Icesi, Centro de Desarrollo del Espíritu Empresarial.
- Gibb, A. (2011). Espíritu empresarial: Soluciones únicas para ambientes únicos. ¿Acaso es posible lograr esto con el paradigma existente? En Desarrollo, Innovación y Cultura Empresarial 2da edición. Santiago de Cali, Colombia: Universidad Icesi– Centro de Desarrollo del Espíritu Empresarial, página 11- 77.Guías de usuariode OpenOffice.org: <https://www.openoffice.org/es/soporte/documentacion.html>
- Hernández, R., Fernández, C., y Baptista, P., (2010), Metodología de la investigación, México D.F., México: McGraw-Hill/Interamericana Editores. S. A. de C.V.
- Herrera, C. y Montoya, L. (2013). El emprendedor: una aproximación a su definición ycaracterización. Punto de vista, 4(7), 7-30.
- Información para la prensa (2010). OpenOffice.org. Archivado desde el [original.](http://es.openoffice.org/comunidad/prensa.html)
- José Carlos Bethencourt Gutiérrez (2012) TECNOLOGÍA IES JOSÉ FRUGONI PÉRE[Zhttps://www.openoffice.org/](https://www.openoffice.org/es)
- Kantis, H. (2008). Aportes para el diseño de Programas Nacionales de Desarrollo Emprendedor en América Latina. Washington, EEUU: Banco Interamericano deDesarrollo.
- Kotler, P. (2003). Los 80 conceptos esenciales del Marketing de la A a la Z. Madrid, España: Prentice Hall.
- Kurlat, J. (2010). Emprendimientos productivos: herramientas para la gestión de emprendimientos. Buenos Aires, Argentina: Ediciones del INTI.
- Lores, G., Rivera, M. y Carmona, G. (2013). Propuesta didáctica para desarrollar las habilidades de emprendimiento escolar. En Formando comunidades académicas para el emprendimiento sustentable: VII WorkShop. Medellín, Colombia: FondoEditorial Remington.
- lsina, P., Díaz, M., Giráldez, A. y Ibarretxe, G. (2009). El aprendizaje creativo. Barcelona, España: Graó. • Marina, J. (2010). La competencia de emprender. Revista de Educación, 351, 49-71.
- Méndez, C., (2012), Metodología. Diseño y desarrollo del proceso de investigación conénfasis en ciencias empresariales, México D.F., México: Limusa S. A.
- [Open Letter to the Open Document Format Ecosystem](https://blogs.apache.org/foundation/entry/open_letter_to_the_open) (diciembre de 2011). Apache Software Foundation.
- [OpenOffice.org](http://incubator.apache.org/projects/openofficeorg.html) Incubation Status (junio de 2011). Apache Software Foundation..
- Oracle Corporation (junio de 2011). [«Statements on OpenOffice.org Contribution to](http://www.marketwire.com/press-release/statements-on-openofficeorg-contribution-to-apache-nasdaq-orcl-1521400.htm) [Apache».](http://www.marketwire.com/press-release/statements-on-openofficeorg-contribution-to-apache-nasdaq-orcl-1521400.htm) MarketWire. Consultado el 15 de junio de 2011.
- Paul, Ryan (abril de 2011). [«Oracle gives up on OpenOffice after community forks the](http://arstechnica.com/open-source/news/2011/04/oracle-gives-up-on-ooo-after-community-forks-the-project.ars) [project».](http://arstechnica.com/open-source/news/2011/04/oracle-gives-up-on-ooo-after-community-forks-the-project.ars) Ars [Technica.](https://es.wikipedia.org/wiki/Ars_Technica) Consultado el 19 de abril de 2011.
- Pérez Porto, J., Gardey, A. (23 de abril de 2019). *Definición de Open Office - Qué es, Significado y Concepto*. Definicion.de. Recuperado el 11 de noviembre de 2022 de<https://definicion.de/open-office/>
- Price, J.H. y Murnan, J. (2004). Research Limitations and the Necessity of Reporting Them. American Journal of Health Education, 35, 66-67.
- Sobrado, L. (2010). Competencias emprendedoras y desarrollo del espíritu empresarial en los centros educativos. Educación XXI, 13(1), 15-38.
- Solomon, G. (2011). La confusión curricular entre la educación en espíritu empresarial y la gerencia de pequeñas empresas: una revisión de los principales libros de texto. En Desarrollo, innovación y cultura empresarial. Santiago de Cali, Colombia: Universidad Icesi – Centro de Desarrollo del Espíritu Empresarial.
- Tamayo, M. (2012). El Proceso de la Investigación Científica. México: Limusa, p. 180.
- Tapia, M. (2006). La solidaridad como pedagogía. Buenos Aires, Argentina: CiudadNueva.
- Tapia, M. (2014). Aprendizaje y servicio solidario: En el sistema educativo y lasorganizaciones juveniles. Buenos Aires, Argentina: Ciudad Nueva.
- Unicef (2012). Education for Change: Global Life Skills Education Evaluation (draft final report). Recuperado de [www.unicef.org/evaluation/files/GLSE\\_Phase\\_2\\_Final\\_report\\_March\\_2012\\_](http://www.unicef.org/evaluation/files/GLSE_Phase_2_Final_report_March_2012_) revised.pdf.
- Unicef (2013). Educación social y financiera en la infancia. Recuperado de [http://www.unicef.org/ c](http://www.unicef.org/)fs/files/CFS\_FinEd\_Sp\_Web\_8\_5\_13.pdf
- Valera, R. (2011). Educación empresarial basada en competencias empresariales. En Desarrollo, Innovación y Cultura Empresarial. Santiago de Cali, Colombia: Universidad Icesi, Centro de Desarrollo del Espíritu Empresarial.
- Vera, P. y otros (2008). Una innovación pedagógica para la formación de universitariosemprendedores. Revista da FAE, 11(2), pp. 113-126.

**ANEXOS**

## **Confiabilidad del Instrumento**

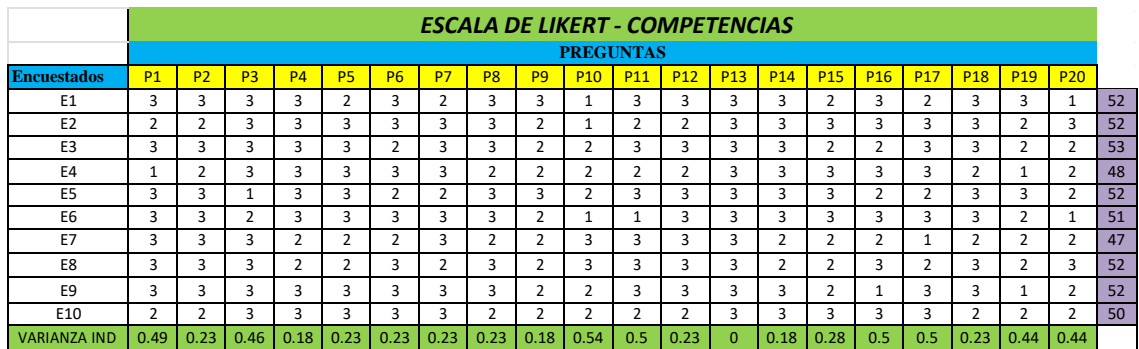

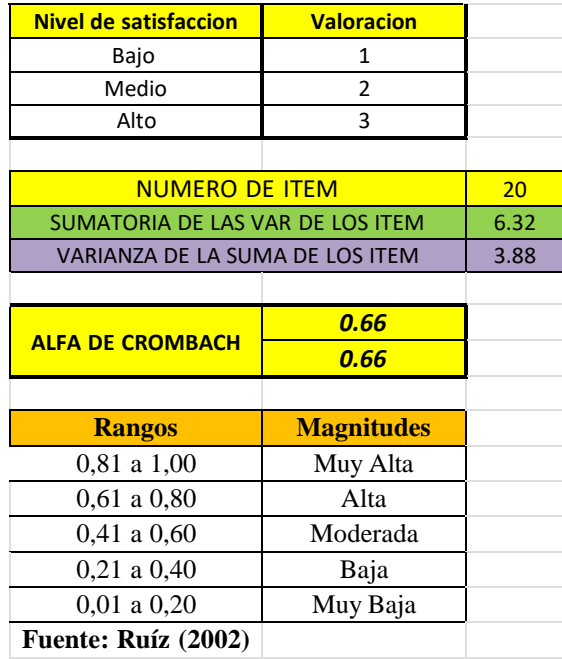

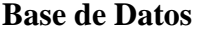

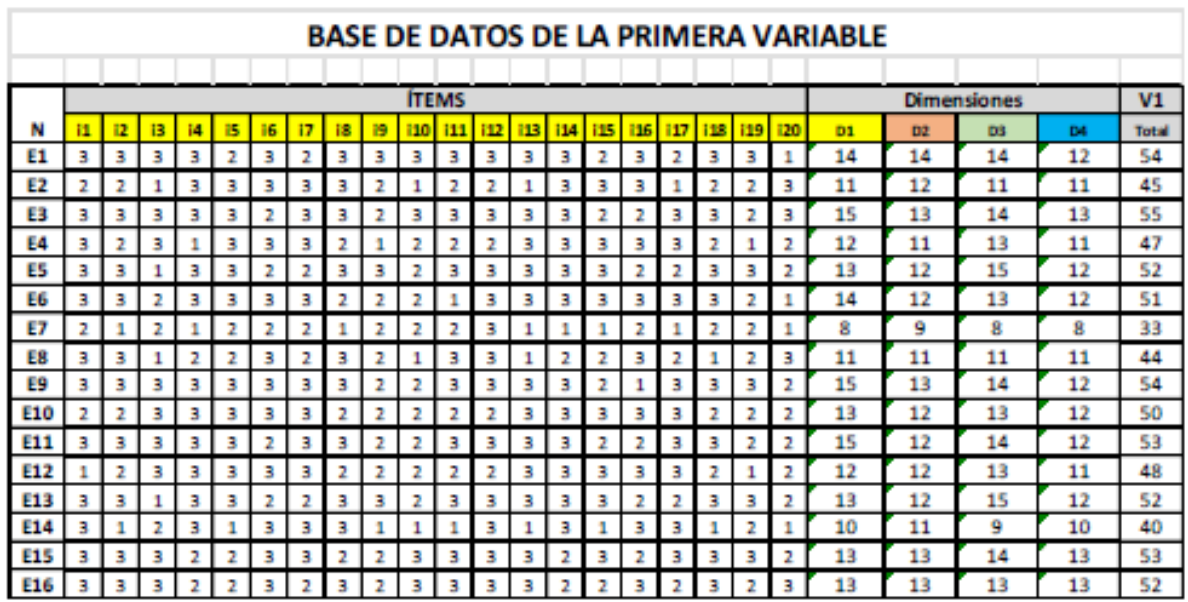

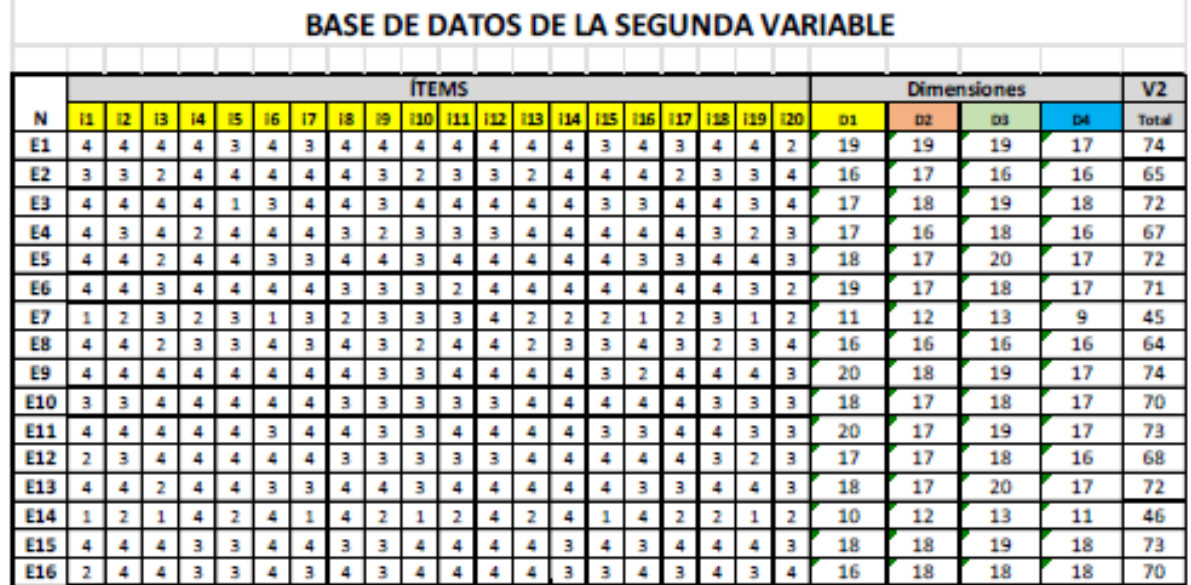

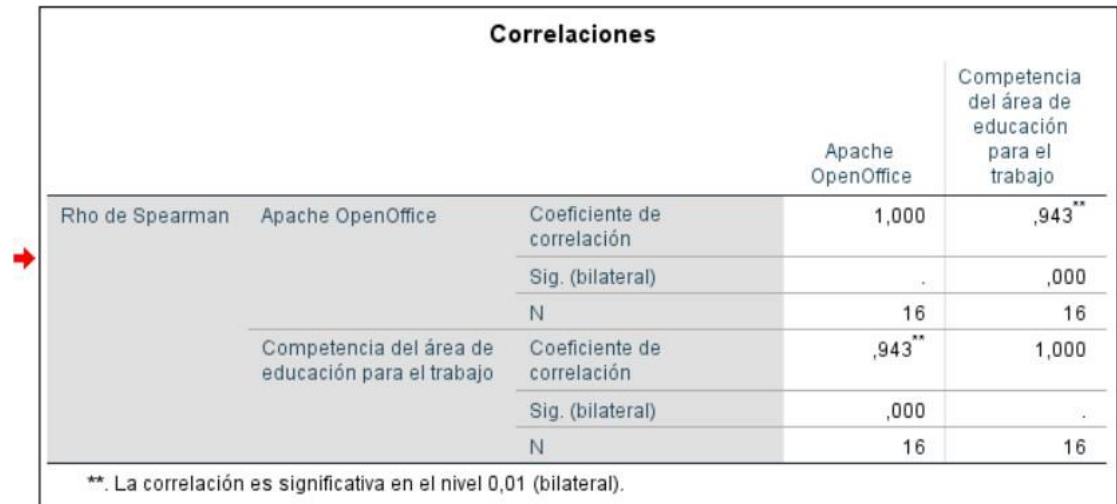

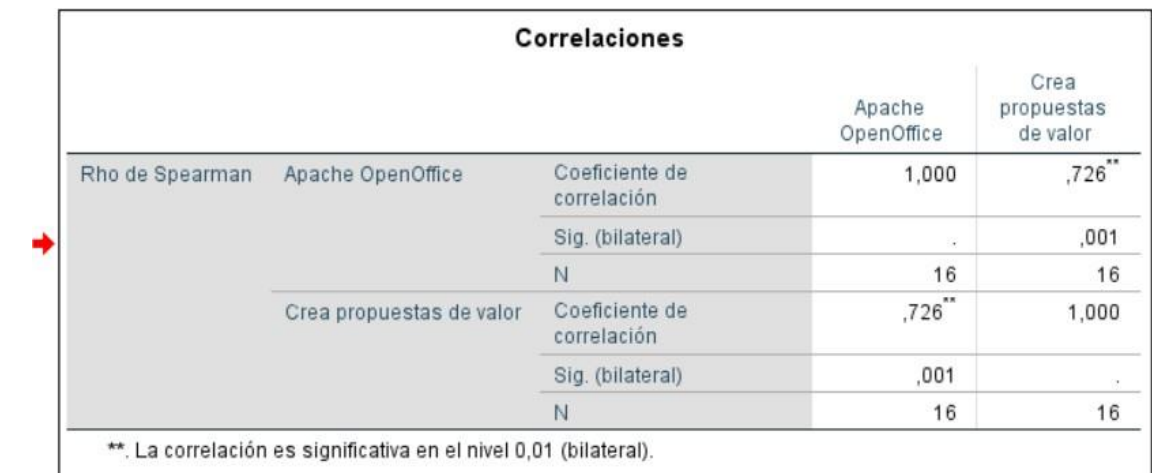

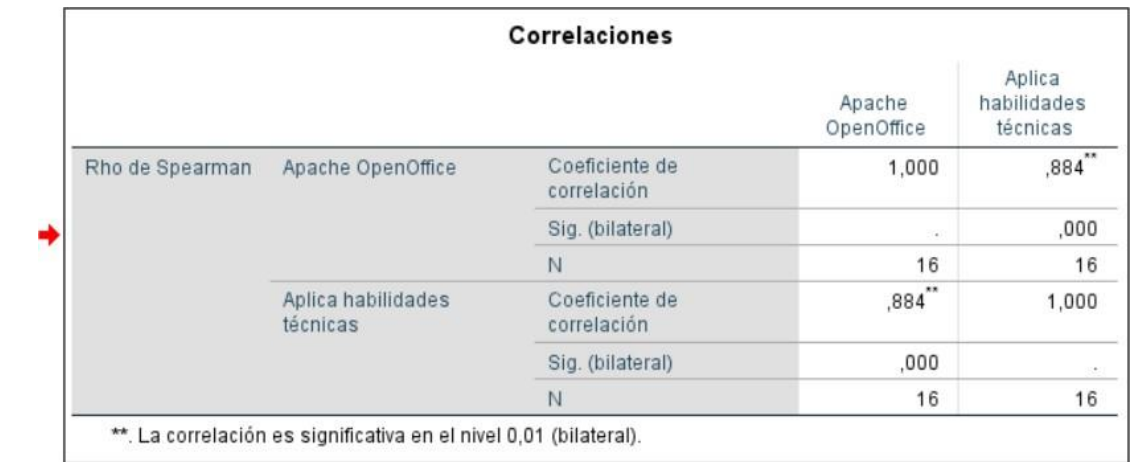

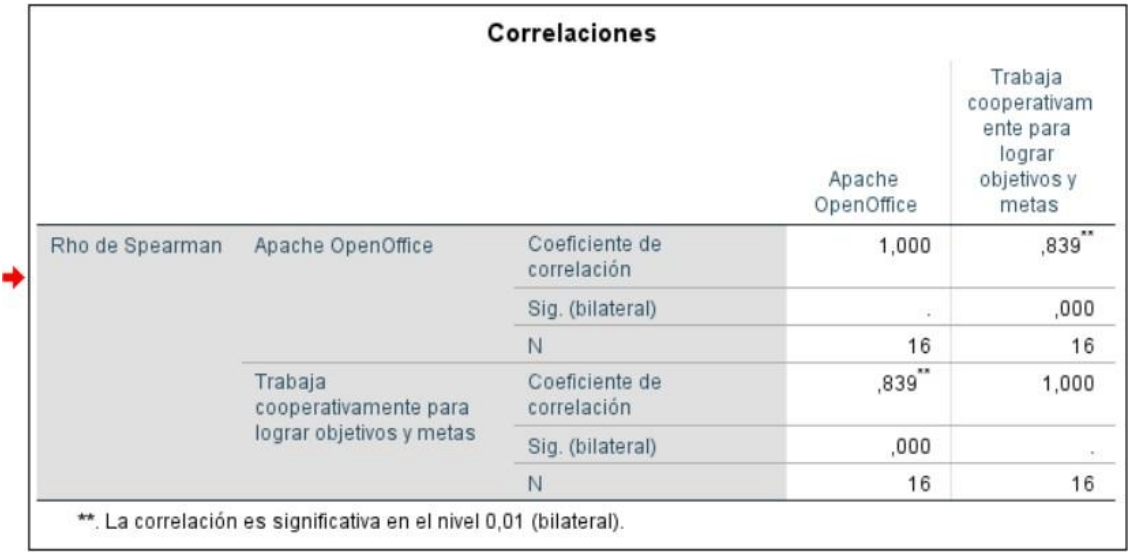

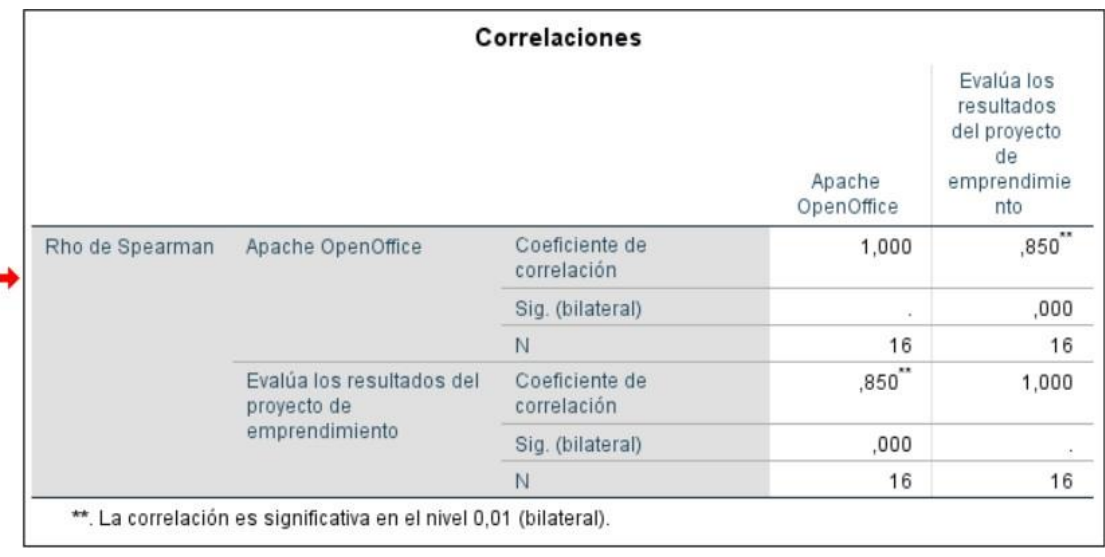